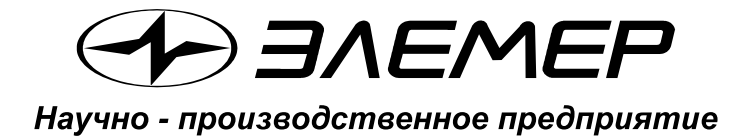

### РЕГИСТРАТОР МНОГОКАНАЛЬНЫЙ ТЕХНОЛОГИЧЕСКИЙ

# **PMT 39DM**

Паспорт НКГЖ 411124.001-02ПС

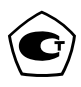

### **СОДЕРЖАНИЕ**

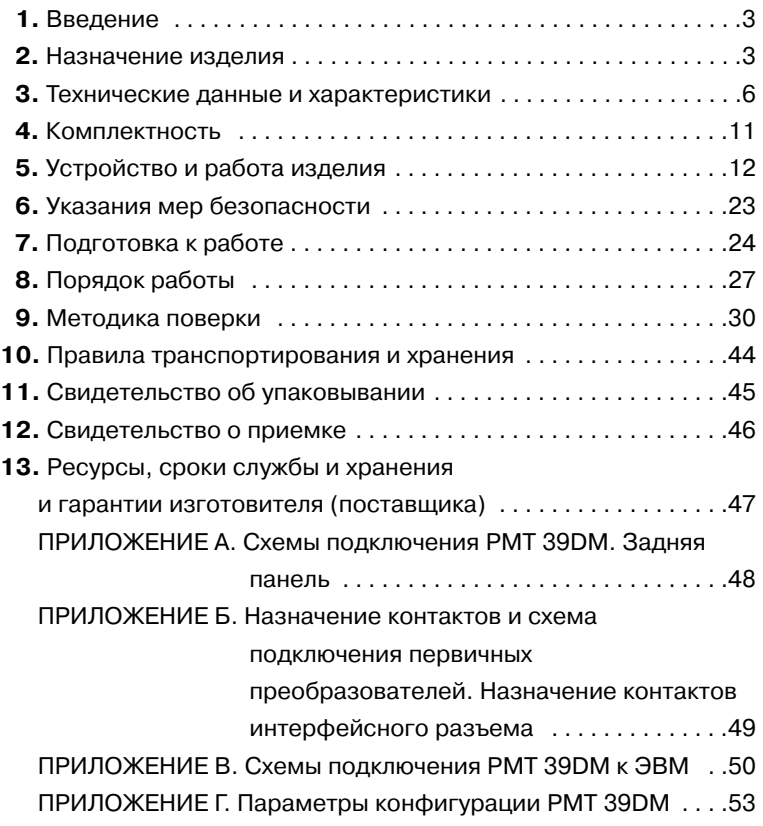

#### **ВНИМАНИЕ!**

- **1. К эксплуатации РМТ 39DM допускается персонал, изучивший настоящий паспорт.**
- **2. Удаление транспортировочных вкладышей, установку пишущего узла, работу с рулонной диаграммной лентой и техническое обслуживание производить при необходимости в строгом соответствии с указаниями раздела 8 настоящего паспорта.**
- **3. При эксплуатации РМТ 39DM запрещается касаться реохордов во избежание их поломки.**

#### **1. ВВЕДЕНИЕ**

**1.1.** Настоящий паспорт предназначен для ознакомления с устройством и правилами эксплуатации регистратора многоканального технологического РМТ 39DM (далее - РМТ 39DM) и содержит сведения, удостоверяющие гарантии изготовителя.

#### **2. НАЗНАЧЕНИЕ ИЗДЕЛИЯ**

**2.1.** РМТ 39DM предназначен для измерения и регистрации температуры и других неэлектрических величин, преобразованных в электрические сигналы силы, напряжения постоянного тока и активное сопротивление постоянному току.

**2.2.** РМТ 39DM (повышенной надежности) используется в составе систем управления технологическими процессами в промышленности.

**2.3.** РМТ 39DM является аналого-цифровым показывающим, самопишущим, регистрирующим и регулирующим измерительным прибором, который конфигурируется по типу входного сигнала, диапазонам измеряемой величины и типу шкалы с помощью клавиатуры или по последовательному интерфейсу.

**2.4.** РМТ 39DM предназначен для работы с термопреобразователями сопротивления (TC) 50M, 100M, 50П, 100П по ГОСТ 6651-94 или Pt100 DIN N43760, преобразователями термоэлектрическими (ТП) по ГОСТ Р 8.585-2001 и преобразователями с унифицированными выходными сигналами по ГОСТ 26.011-80.

**2.5.** Зависимость измеряемой и регистрируемой величины от унифицированного входного сигнала для РМТ 39DM может быть как линейная, так и с функцией извлечения квадратного корня.

**2.6.** Конструкция РМТ 39DM обеспечивает установку его в щите.

**2.7.** РМТ 39DМ имеет шесть каналов измерения и записи различных физических величин.

РМТ 39DM имеет сигнализацию достижения заданных уставок.

Количество уставок в каждом канале - 4.

Количество цепей сигнализации в каждом канале - 2.

Исполнительные реле каналов сигнализации обеспечивают коммутацию:

- переменного тока сетевой частоты:
	- − при напряжении 250 В до 5 А на активную нагрузку,
	- − при напряжении 250 В до 2 А на индуктивную нагрузку (со $s \varphi \ge 0.4$ );
- постоянного тока:
	- − при напряжении 250 В до 0,1 А на активную и индуктивную нагрузки,
	- − при напряжении 30 В до 2 А на активную и индуктивную нагрузки.

**2.8.** В соответствии с ГОСТ 9999-94 РМТ 39DM является:

- вторичным самопишущим электроизмерительным прибором;
- в соответствии с типом носителя диаграммы с записью на ленту;
- в соответствии со способом записи с записью пером, питаемым жидкими чернилами;
- в соответствии с характером записи с точечной записью.

По защищенности от воздействия окружающей среды РМТ 39DM в соответствии с:

- ГОСТ 15150-69 выполнен в коррозионно-стойком исполнении Т III;
- ГОСТ 14254-96 степень защиты от попадания внутрь РМТ 39DM пыли, твердых тел и воды:

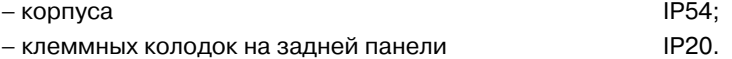

В соответствии с ГОСТ 25804.1-83 РМТ 39DM:

- по характеру применения относится к категории Б аппаратура непрерывного применения;
- по числу уровней качества функционирования относится к виду I аппаратура, имеющая два уровня качества функционирования номинальный уровень и отказ.

В соответствии с НП -001 - 97 (ОПБ - 88/97) РМТ 39DM относится:

- по назначению к элементам нормальной эксплуатации;
- по влиянию на безопасность к элементам, важным для безопасности;
- по характеру выполняемых функций к управляющим элементам.

По устойчивости к климатическим воздействиям при эксплуатации РМТ 39DM соответствует требованиям 3 группы средств измерений по ГОСТ 22261-94 при температуре окружающей среды от 0 до плюс 50 °С или виду климатического исполнения Т3 по ГОСТ 15150-69 при температуре окружающей среды от 0 до плюс 60 °С.

По устойчивости к механическим воздействиям при эксплуатации РМТ 39DM относится к группе исполнения М6 согласно ГОСТ 17516.1-90.

РМТ 39DM относится к I категории сейсмостойкости по НП-031-01 и к группе Б исполнения 3 по РД 25 818-87.

РМТ 39DM является стойким, прочным и устойчивым к воздействию землетрясения с уровнем сейсмичности 8 баллов по шкале MSK-64 на уровне установки над нулевой отметкой до 20 м в соответствии с ГОСТ 25804.3-80.

По устойчивости к электромагнитным помехам РМТ 39DM соответствует группе исполнения III по ГОСТ Р 50746-2000. Критерий качества функционирования - А.

### 3. ТЕХНИЧЕСКИЕ ДАННЫЕ И ХАРАКТЕРИСТИКИ

3.1. Диапазоны измерений и преобразования, входные параметры и пределы допускаемой основной приведенной погрешности с учетом конфигураций PMT 39DM соответствуют приведенным в таблице 3.1 и таблице  $3.2.$ 

| преобразователя<br>Тип первичного | $W_{100}$ | Диапазон<br>измерений,<br>°С | Входные параметры    | Пределы<br>допускаемой |                       |                                                                         |  |
|-----------------------------------|-----------|------------------------------|----------------------|------------------------|-----------------------|-------------------------------------------------------------------------|--|
|                                   |           |                              | по HCX               |                        | входное               | основной<br>приведенной<br>погрешности<br>относительно<br><b>HCX, %</b> |  |
|                                   |           |                              | сопротивление,<br>Oм | т.э.д.с., мВ           | сопротивление,<br>кОм |                                                                         |  |
| 50M                               |           |                              | 39,2392,78           |                        |                       |                                                                         |  |
| 53M                               | 1,4280    | $-50+200$                    | 41,5898,34           |                        |                       | $\pm (0.25+*)$                                                          |  |
| 50M                               | 1,4260    |                              | 39,3592,62           |                        |                       |                                                                         |  |
| 53M                               |           |                              | 41,7198,17           |                        |                       |                                                                         |  |
| 50 <sub>0</sub>                   | 1,3910    |                              | 40,0088,53           |                        |                       |                                                                         |  |
| 100M                              | 1,4280    |                              | 78,45185,55          |                        |                       |                                                                         |  |
|                                   | 1,4260    | $-50+200$                    | 78,69185,23          |                        |                       |                                                                         |  |
| 100 <sub>U</sub>                  | 1,3910    |                              | 80,00177,05          |                        |                       | $\pm (0, 2^{+\star})$                                                   |  |
| Pt100                             | 1,3850    |                              | 80,31175,86          |                        |                       |                                                                         |  |
| 50 <sub>II</sub>                  | 1,3910    |                              | 29,82158,59          |                        |                       | $\pm(0,2^{+\star})$ **                                                  |  |
| 100 <sub>U</sub>                  |           | $-100+600$                   | 59,64317,17          |                        |                       |                                                                         |  |
| Pt100                             | 1,3850    |                              | 60,26313,71          |                        |                       |                                                                         |  |
| TXK(J)                            |           | $-50+1100$                   |                      | $-2,43163,792$         |                       |                                                                         |  |
| TXK XK(L)                         |           | $-50+600$                    |                      | $-3.00549.108$         |                       | $+(0.5+*)$                                                              |  |
| TXA XA(K)                         |           | $-50+1300$                   |                      | $-1,88952,410$         |                       |                                                                         |  |
| $T\Pi\Pi \Pi\Pi(R)$               |           | $0+1700$                     |                      | 020,222                | Не менее 100          |                                                                         |  |
| $T \Pi \Pi \Pi S$                 |           | $0+1700$                     |                      | 017,947                |                       |                                                                         |  |
| TNP $\Pi P(B)$                    |           | $+300+1800$                  |                      | 0,43113,591            |                       |                                                                         |  |
| TBP BP(A-1)                       |           | $0+2500$                     |                      | 033,640                |                       |                                                                         |  |
| TMK <sub>H</sub> (T)              |           | $-50400$                     |                      | $-1,81920,872$         |                       |                                                                         |  |
|                                   |           |                              |                      |                        |                       |                                                                         |  |

Таблица 3.1 - РМТ 39DМ с входными сигналами от ТС и ТП

Примечания<br>1\* Одна единица последнего разряда, выраженная в процентах от диапазона измерений.

 $2**$  За исключением поддиалазона (-50...+200) °С.

### **Таблица 3.2 РМТ 39DM с входными электрическими сигналами в виде**

#### **силы, напряжения постоянного тока и сопротивления постоянному току**

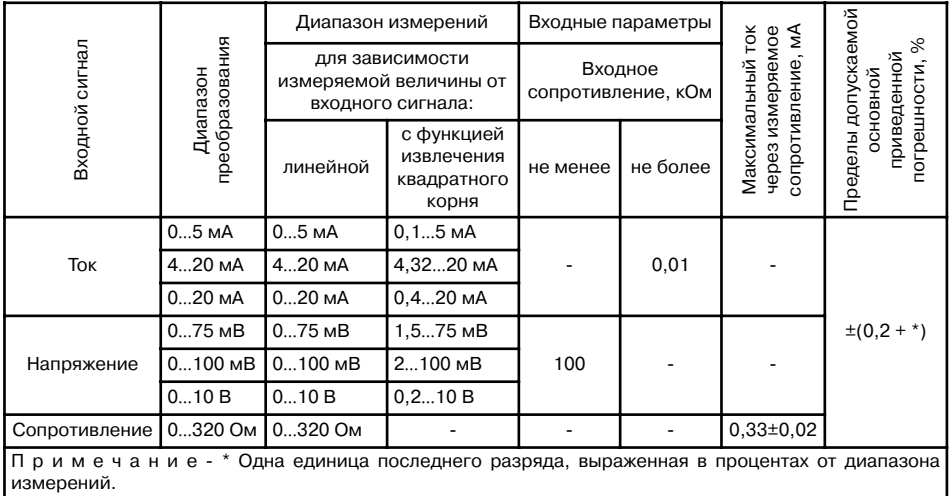

**3.2.** Пределы допускаемой основной приведенной погрешности по записи измеряемой величины ±1 %.

**3.3.** Отклонение средней скорости перемещения диаграммной ленты не превышает ±0,1 % от номинальной средней скорости за время, соответствующее перемещению диаграммной ленты не менее, чем 1000 мм.

**3.4.** Зона нечувствительности РМТ 39DM не превышает ±0,3 % в части записи величины.

**3.5.** Гистерезис по записи измеряемой величины не превышает 0,5 %.

**3.6.** Воспроизводимость результатов измерений не более 0,2 %.

**3.7.** Нестабильность показаний РМТ 39DM за 10 сут (длительный дрейф) не превышает ±0,4 % в части записи величины и 0,5 предела допускаемой основной погрешности измеряемых величин в части измерений.

**3.8.** Время установления рабочего режима не более 30 мин.

**3.9.** Пределы допускаемой вариации показаний РМТ 39DM не превышают ±0,5 % в части записи величины и 0,5 предела допускаемой основной погрешности измеряемых величин в части измерений.

**3.10.** Пределы допускаемой дополнительной погрешности РМТ 39DM, вызванной изменением температуры окружающего воздуха от нормальной (20 ± 5) °С до любой температуры в пределах (0...+50) °С [или (0...+60) °С] на каждые 10 °С изменения температуры, не превышают ± 0,5 % в части записи величины и 0,5 предела допускаемой основной погрешности измеряемых величин в части измерений.

**3.11.** Пределы допускаемой дополнительной погрешности РМТ 39DM, предназначенных для работы с ТП, вызванной изменением температуры их свободных концов в диапазоне (0...+50) °С [или (0...+60) °С], в части записи и измерений величины не превышают предела допускаемой основной погрешности.

**3.12.** Пределы допускаемой дополнительной погрешности, вызванной изменением напряжения питания от номинального (220 В) в пределах (187...242) В, не превышают ±0,5 % в части записи величины и 0,5 предела допускаемой основной погрешности измеряемых величин в части измерений.

**3.13.** Предел допускаемой дополнительной погрешности РМТ 39DM, вызванной воздействием постоянных магнитных полей и (или) переменных полей сетевой частоты напряженностью до 300 А/м, не превышает ±0,5 % в части записи величины и 0,5 предела допускаемой основной погрешности измеряемых величин в части измерений.

**3.14.** Пределы допускаемой дополнительной погрешности РМТ 39DM, вызванной влиянием напряжения поперечной помехи переменного тока с эффективным значением, равным 50 % максимального значения электрического входного сигнала РМТ 39DM, действующего между входными измерительными зажимами последовательно с полезным сигналом и имеющего любой фазовый угол, не превышает ±0,5 % в части записи величины и 0,5 предела допускаемой основной погрешности измеряемых величин в части измерений.

**3.15.** Пределы допускаемой дополнительной погрешности РМТ 39DM, вызванной влиянием напряжения продольной помехи постоянного или переменного тока с эффективным значением, равным 100 % максимального значения электрического входного сигнала РМТ 39DM, действующего между любым измерительным зажимом и заземленным корпусом и имеющего любой фазовый угол, не превышает ±0,5 % в части записи величины и 0,5 предела допускаемой основной погрешности измеряемых величин в части измерений.

**3.16.** Область задания уставок соответствует диапазону измерений.

**3.17.** Предел допускаемой основной погрешности срабатывания сигнализации не превышает предела допускаемой основной погрешности измеряемых величин.

**3.18.** Предел допускаемой дополнительной погрешности срабатывания сигнализации, вызванной изменением температуры окружающего воздуха от нормальной до любой в пределах рабочих температур на каждые 10 °С изменения температуры, не превышает 0,5 предела допускаемой основной погрешности срабатывания сигнализации.

**3.19.** Предел допускаемой дополнительной погрешности срабатывания сигнализации, вызванной изменением напряжения питания от номинального до любого в пределах рабочих условий применения, не превышает 0,5 предела допускаемой основной погрешности срабатывания сигнализации.

8

**3.20.** Питание РМТ 39DM осуществляется от сети переменного тока с частотой (50 ± 1) Гц и напряжением (220 $^{+22}_{-33})\,$  В.

**3.21.** Выходные характеристики встроенного стабилизатора напряжения:

- − напряжение холостого хода (36 ± 0,72) В;
- − напряжение при токе нагрузки 20 мА не менее 32,9 В;

− максимальный ток нагрузки 22 мА.

**3.22.** Мощность, потребляемая РМТ 39DM от сети переменного тока при номинальном напряжении сети, не превышает 35 В·А.

**3.23.** Изоляция электрических цепей питания и электрических цепей сигнализации относительно корпуса в зависимости от условий испытаний выдерживает в течение 1 мин действие испытательного напряжения практически синусоидальной формы частотой от 45 до 65 Гц:

- − 1500 В при температуре окружающего воздуха (20 ± 5) °С и относительной влажности от 30 до 80 %;
- − 900 В при относительной влажности (90 ± 3) % и температуре окружающего воздуха (25 ± 3) °С.

**3.23.1.** Изоляция входных и интерфейсных электрических цепей относительно корпуса и между собой в зависимости от условий испытаний выдерживает в течение 1 мин действие испытательного напряжения практически синусоидальной формы частотой от 45 до 65 Гц:

- − 500 В при температуре окружающего воздуха (20 ± 5) °С и относительной влажности от 30 до 80 %;
- − 300 В при относительной влажности (90 ± 3) % и температуре окружающего воздуха (25 ± 3) °С.

**3.24.** Электрическое сопротивление изоляции токоведущих цепей РМТ 39DM относительно его корпуса не менее:

- 20 МОм при температуре окружающего воздуха (20  $\pm$  5) °С и относительной влажности от 30 до 80 %;
- 5 МОм при температуре окружающего воздуха (50  $\pm$  3) °С [или плюс 60 °С] и относительной влажности от 30 до 80 %;
- 1 МОм при относительной влажности (90  $\pm$  3) % и температуре окружающего воздуха (25 ± 3) °С.

**3.25.** Диаграммная лента:

- полезная ширина 100 мм;
- видимая длина записи 80 мм.

**3.26.** Скорость перемещения диаграммной ленты выбирается из ряда: 0, 10, 20, 60, 120 мм/ч.

**3.27.** Габаритные размеры, мм, не более:

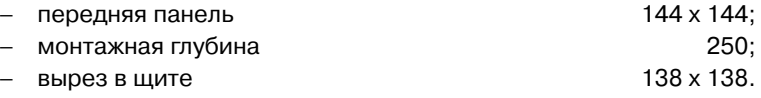

**3.28.** Масса РМТ 39DM не более 4,5 кг.

**3.29.** РМТ 39DM устойчив и прочен к воздействию температуры окружающего воздуха от 0 до плюс 50 °С или от 0 до плюс 60 °С и от минус 50 до плюс 50 °С (60 °С) соответственно.

**3.30.** РМТ 39DM устойчив и прочен к воздействию влажности до 90 % при температуре +25 °С и до 95 % при температуре окружающего воздуха +30 °С соответственно.

**3.31.** РМТ 39DM обладает прочностью и устойчивостью к воздействию синусоидальной вибрации в диапазоне частот от 1 до 100 Гц при амплитуде виброускорения 20 м/с<sup>2</sup>.

**3.32.** РМТ 39DM не имеет конструктивных элементов и узлов с резонансными частотами от 5 до 25 Гц.

**3.33.** РМТ 39DM обладает прочностью и устойчивостью к воздействию механических ударов одиночного действия с пиковым ударным ускорением 20 м/с $\overset{\circ}{\vphantom{}}{ }$ , длительностью ударного импульса от 2 до 20 мс и общим количеством ударов 30.

**3.34.** РМТ 39DM обладает прочностью и устойчивостью к воздействию механических ударов многократного действия с пиковым ударным ускорением 30 м/с $\overset{\circ}{,}$ с предпочтительной длительностью действия ударного ускорения 10 мс (допускаемая длительность - от 2 до 20 мс) и количеством ударов в каждом направлении 20.

**3.35.** РМТ 39DM обладают прочностью к воздействию ударной тряски с числом ударов в минуту 80, средним квадратическим значением ускорения 98 м/с $^{\hat{c}}$ и продолжительностью воздействия 1 ч.

**3.36.** РМТ 39DM обладает прочностью при сейсмических воздействиях, эквивалентных воздействию вибрации с параметрами, указанными в таблице 3.3.

**Таблица 3.3**

| Частота, Гц    |  | $1,0$   2,0   3,0   4,0   5,0   6,0   8,0   10,0   15,0   20,0 30,0 |  |  |  |  |
|----------------|--|---------------------------------------------------------------------|--|--|--|--|
| Ускорение, м/с |  | 2,4 6,0 11,6 20,4 19,2 17,2 15,2 12,4 8,0 7,6 5,6                   |  |  |  |  |

**3.37.** Обеспечение электромагнитной совместимости и помехозащищенности

**3.37.1.** По устойчивости к электромагнитным помехам РМТ 39DM соответствует группе исполнения III по ГОСТ Р 50746-2000.

При воздействии помех РМТ 39DM удовлетворяет критерию качества функционирования А по ГОСТ Р 50746-2000.

**3.37.2.** РМТ 39DM нормально функционирует и не создает помех в условиях совместной работы с аппаратурой систем и элементов, для которых он предназначен, а также с аппаратурой другого назначения, которая может быть использована совместно с данным РМТ 39DM в типовой помеховой ситуации.

### **4. КОМПЛЕКТНОСТЬ**

### **4.1.** РМТ 39DM поставляется в комплекте, указанном в таблице 4.1.

## **Таблица 4.1 Комплект поставки РМТ 39DM**

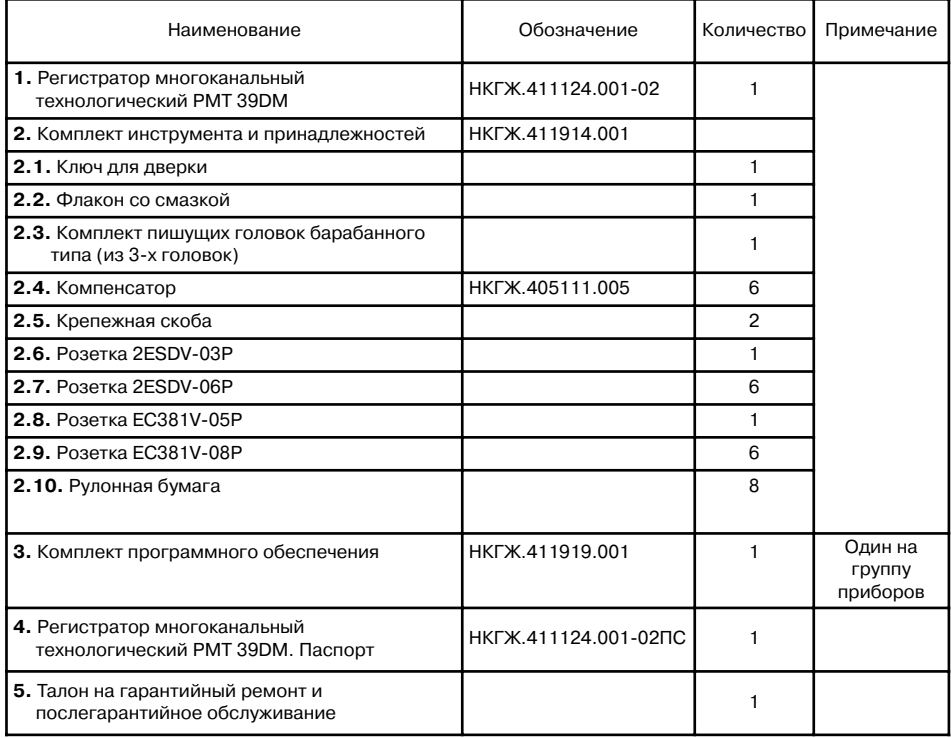

### **5. УСТРОЙСТВО И РАБОТА ИЗДЕЛИЯ**

- **5.1.** В состав РМТ 39DM входят:
- − трансформаторный блок питания с импульсными стабилизаторами;
- аналого-цифровой преобразователь АЦП (по одному на измерительный канал);
- − микропроцессорный блок;
- − модуль индикации и клавиатуры;
- модуль цифро-аналоговых преобразователей,
- записывающий механизм с линейным электродвигателем, пишущим узлом и сервоусилителем;
- − лентопротяжный механизм;
- двенадцать исполнительных реле системы сигнализации (по два на измерительный канал);
- − модуль интерфейса RS 232 и RS 485 для связи с ЭВМ.

**5.1.1.** Трансформаторный блок питания преобразует сетевое напряжение 220 В в нестабилизированное +30 В, а импульсные стабилизаторы преобразуют это напряжение в стабилизированные +5 В, ±15 В, питающие все электронные узлы РМТ 39DM. Выключатель питания не предусмотрен, так как РМТ 39DM предназначен для работы в непрерывном режиме.

**5.1.2.** В модули АЦП и интерфейса встроены импульсные преобразователи, обеспечивающие гальваническую изоляцию внешних цепей подключения.

**5.1.3.** АЦП преобразует входной аналоговый сигнал в код, поступающий в микропроцессор через оптронную развязку.

**5.1.4.** Микропроцессорный блок по результатам опроса АЦП в каждом канале рассчитывает текущее значение измеряемой величины, выводит ее на индикатор, опрашивает клавиатуру, управляет модулем цифро-аналогового преобразователя и интерфейса RS 232 или RS 485 и исполнительными реле.

**5.1.5.** Исполнительные реле включаются (выключаются) при выходе измеряемой величины за пределы нижних **I**, **II** и верхних **III**, **IV** уставок.

Значения уставок вводятся с клавиатуры или по СОМ-порту и отображаются на индикаторном табло.

Компараторы нижних уставок **I**, **II** включаются, если **T<UStI**, **T<UstII** и выключаются, если **Т> UstI + GSt**, **T> UstII + GSt** соответственно. Компараторы верхних уставок **III**, **IV** включаются, если **T>UStIII**, **T>UstIV** и выключаются, если **Т< UStIII GSt**, **T< UStIV GSt** соответственно. Здесь:

**Т** - текущее значение измеряемой величины;

**UstI**, UstII, UStIII, UstIV - значения уставок I, II, III, IV соответственно;

**GSt** - значение гистерезиса или зоны возврата (вводится индивидуально для каждого канала).

5.1.6. Все исполнительные реле выведены нормально разомкнутыми контактными группами.

5.1.7. Если в процессе работы РМТ 39DM не удается измерить значение входной величины из-за обрыва входных цепей, выхода измеряемой величины за пределы диапазона измерений или неисправности АЦП, то реле 1 и реле 2 данного канала устанавливается в состояние, определяемое параметрами rL1, rL2 индивидуально для каждого реле каждого канала.

 $rL1 = 0$ .  $rL2 = 0$  - соответствующее реле выключено:

 $rL1 = 1$ .  $rL2 = 1$  - соответствующее реле включено.

5.1.8. На рисунке 5.1 представлен внешний вид передней панели РМТ 39DM

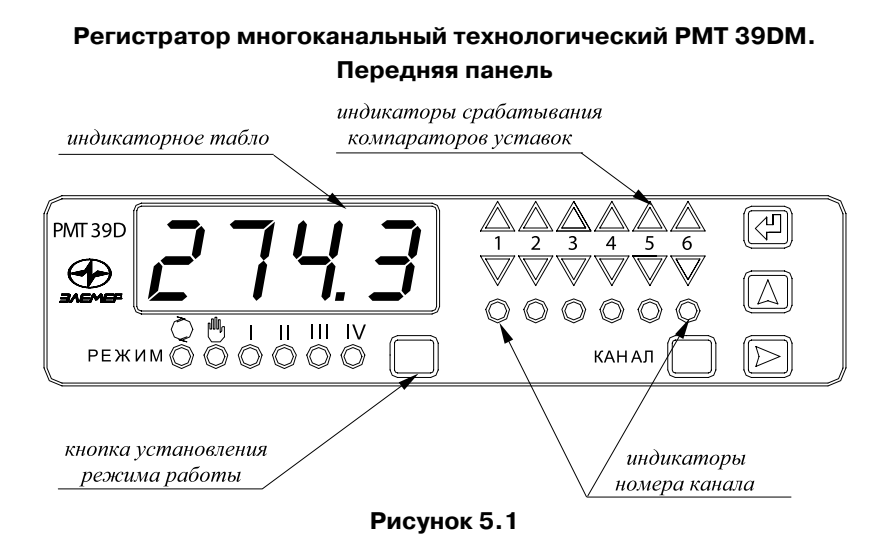

5.1.9. В состав модуля индикации и клавиатуры входят (в соответствии с рисунком 5.1):

1) шесть круглых светодиодов зеленого цвета, отображающих режим индикации основного четырехразрядного индикатора; кнопка "РЕЖИМ", позволяющая выбрать один из следующих режимов работы:

- л " М " циклический опрос каналов по измеряемой величине (время индикации одного канала задается параметром tind от 2 до 100 с);
- "("," ручной опрос каналов по измеряемой величине;
- "І" индикация уставки І;
- "II" индикация уставки II;
- "III" индикация **уставки III**:
- "IV" индикация **уставки IV**.

2) шесть круглых светодиодов зеленого цвета, отображающих номер канала; выбор канала производится кнопкой "**КАНАЛ**";

3) двенадцать светодиодов треугольной формы, отображающих состояние компараторов уставок. Светодиоды  $\triangle$  отображают состояние компараторов уставок III, IV, а светодиоды  $\nabla$  - состояние компараторов уставок I, II:

- красным цветом индицируется срабатывание компараторов аварийных уставок **IV**, **I**, независимо от состояния компараторов **III**, **II** соответственно;
- желтым цветом индицируется состояние компараторов предупредительных уставок **III**, **II**.

Для обеспечения правильной логики работы индикации необходимо значения уставок располагать в следующем порядке: **UStI< UStII< UStIII< UstIV**.

4) Кнопки "إلى", "▶", "▲", использующиеся для ввода уставок, параметров конфигурации и проведения калибровки сопротивления линии при двухпроводной схеме подключения термопреобразователей сопротивления и  $R_0$ компенсатора для преобразователей термоэлектрических. Однократное нажатие на кнопку выбора редактируемого разряда "▶" обеспечивает перемещение редактируемого (мигающего) разряда вправо. Однократное нажатие на кнопку "А" обеспечивает изменение значения редактируемого разряда на единицу или выбирает следующий параметр конфигурации. Кнопка "**РЕЖИМ**" в меню параметров конфигурации позволяет выбрать предыдущий параметр конфигурации.

**5.1.9.1.** Для программирования уставок:

- вывести на индикацию значение редактируемой уставки с помощью кнопок "**РЕЖИМ**" и "**КАНАЛ**";
- нажать копку "إلى", после чего на индикаторе высветится транспарант "PSU" - запрос пароля на изменение уставок;
- ввести пароль с помощью кнопок " $\blacktriangleright$ " и " $\blacktriangle$ " в соответствии с п. 5.1.9.4); если введенный пароль правильный, то осуществляется переход к программированию уставки, если пароль неверный, то осуществляется возврат к просмотру значения уставки. Если пароль "**PSU**" равен 0000, то нажатие на кнопку "↵" сразу же приведет к переходу к программированию уставки.
- отредактировать значение уставки с помощью кнопок " $\blacktriangleright$ ", " $\blacktriangle$ " в соответствии с п. 5.1.9.4);
- закончить редактирование уставки нажатием на кнопку "↵";
- выбрать для редактирования следующую уставку с помощью кнопок "**РЕЖИМ**" и "**КАНАЛ**", и отредактировать ее без повторного ввода пароля.

П р и м е ч а н и е - После перехода в режим ручного или циклического опроса каналов дальнейшее редактирование уставок потребует повторного ввода пароля.

**5.1.9.2.** Для программирования параметров конфигурации:

- находясь в режиме циклического или ручного опроса каналов, нажать кнопку "↵", после чего на индикаторе высветится транспарант "**PScF**" C запрос пароля на конфигурацию;
- ввести пароль с помощью кнопок " $\blacktriangleright$ ", " $\blacktriangle$ " в соответствии с п. 5.1.9.4); если введенный пароль правильный, то отобразится мнемоническое обозначение первого параметра конфигурации; если пароль неверный, то РМТ 39DM вернется в предыдущий режим работы. Если пароль равен 0000, то нажатие на кнопку "↵" сразу же приведет к индикации первого параметра конфигурации;
- кнопкой "**A**" или "РЕЖИМ" выбрать необходимый параметр;
- кнопкой "**КАНАЛ**" выбрать необходимый канал;
- нажать кнопку "▶" для просмотра значения параметра (нажатие кнопки "А" вызовет возврат к индикации наименования параметра и далее к выбору следующего параметра);
- повторно нажать кнопку ">" для редактирования выбранного параметра;
- отредактировать выбранный параметр в соответствии с п. 5.1.9.4);
- $\mu$ нажать кнопку " $\blacktriangle$ " для возврата к индикации наименования параметра;
- выбрать следующий параметр кнопками "S", "**РЕЖИМ**" и "**КАНАЛ**";
- выход из меню программирования конфигурации осуществляется нажатием кнопки "↵" из любого пункта меню.

П р и м е ч а н и я

1 При включении питания РМТ 39DM переходит в циклический режим опроса каналов.

2 Если в течение пяти минут не производилось нажатие кнопок, то РМТ 39DM переходит в режим циклического или ручного опроса каналов из любого другого режима индикации.

3 РМТ 39DM производит измерение входных сигналов, управление реле и запись на диаграммную ленту в любом режиме индикации.

4 Изменение любой уставки или параметра конфигурации вступает в силу сразу же после его ввода.

**5.1.9.3.** Параметры конфигурации и их обозначение:

1) "**Un**" - сетевой номер, по которому РМТ 39DM отвечает на запрос ЭВМ. Значения сетевого номера от 1 до 254.

Заводская установка "**Un**" = "**1**".

2) "**Spd**" C скорость передачи по последовательному порту RS 232. Скорость передачи выбирается из ряда: "**0.3**"; "**0.6**"; "**1.2**"; "**2.4**"; "**4.8**"; "**9.6**" кБит/с.

Заводская установка "**Spd**" = "**9.6**".

3) "**SPPA**" - скорость движения диаграммной ленты. Скорость выбирается из ряда: "**0**"; "**10**"; "**20**"; "**60**"; "**120**" мм/ч.

Заводская установка "**SPPA**" = "**0**".

4) "**tind**" - время индикации (с) 2-100.

Заводская установка "**tind**" = "**3**".

5) "PScF" - пароль на конфигурацию 0000...9999.

Заводская установка "**PScF**" = "**0000**".

6) "PSU" - пароль на редактирование уставок 0000...9999.

Заводская установка "**PSU**" = "**0000**".

7) "**dAt.n**" - тип первичного преобразователя канала *n*, где индекс "\_\_\_,n" в условном обозначении параметра конфигурации означает номер измерительного канала (от 1 до 3). Обозначения первичных преобразователей соответствуют приведенным в таблице 5.1.

Заводская установка - "**t420**".

8) "**dAc.n**" - тип компенсатора холодного спая для канала n.

"**Cu6**" - термометр сопротивления медный  $W_{100} = 1.426$ :  $R_0 = 18$  ... 110 Ом.

"**Cu8**" - термометр сопротивления медный W<sub>100</sub> = 1,428; R<sub>0</sub> = 18 ... 110 Ом.

**"Ptb"** - термометр сопротивления платиновый W<sub>100</sub> = 1,385; R<sub>0</sub> = 40 ... 110 Ом.

Заводская установка - "Ptb".

9) "Lc.n" - схема подключения ТС по каналу *n*.

"**c2**" - двухпроводная;

"**c3**" - трехпроводная.

Заводская установка - "с3".

10) "dt.n" - величина линейного смещения шкалы, индицируется в единицах измеряемой величины. К вычисленному значению по результатам измерений прибавляется значение параметра "**dt.n**", а результат выводится на индикатор. Реле и индикатор устанавливаются в соответствии с новым значением.

Заводская установка - "0.0".

11) "**UF.n**" C количество знаков после запятой по индикации канала n от 0 до 3. Заводская установка - "1".

12) "**nS.n**" C количество измерений для усреднения по каналу n от 1 до 100. Время одного цикла измерений 0,7 сек.

При установке этого параметра необходимо учитывать, что при ступенчатом изменении входного сигнала на 10 % от диапазона измерений, время установления измеряемой величины с точностью 0,5 % будет равно 2,9 ∗ **nS.n** ∗ 0,7 (с), с точностью 0,25 % C будет равно 3,5 ∗ **nS.n** ∗ 0,7 (с). Кроме того, при включении питания РМТ 39DM или после устранения обрыва входных цепей, процесс измерений и управления реле начнется спустя **nS.n** ∗ 0,7 (с).

Заводская установка - "1".

#### Таблица 5.1

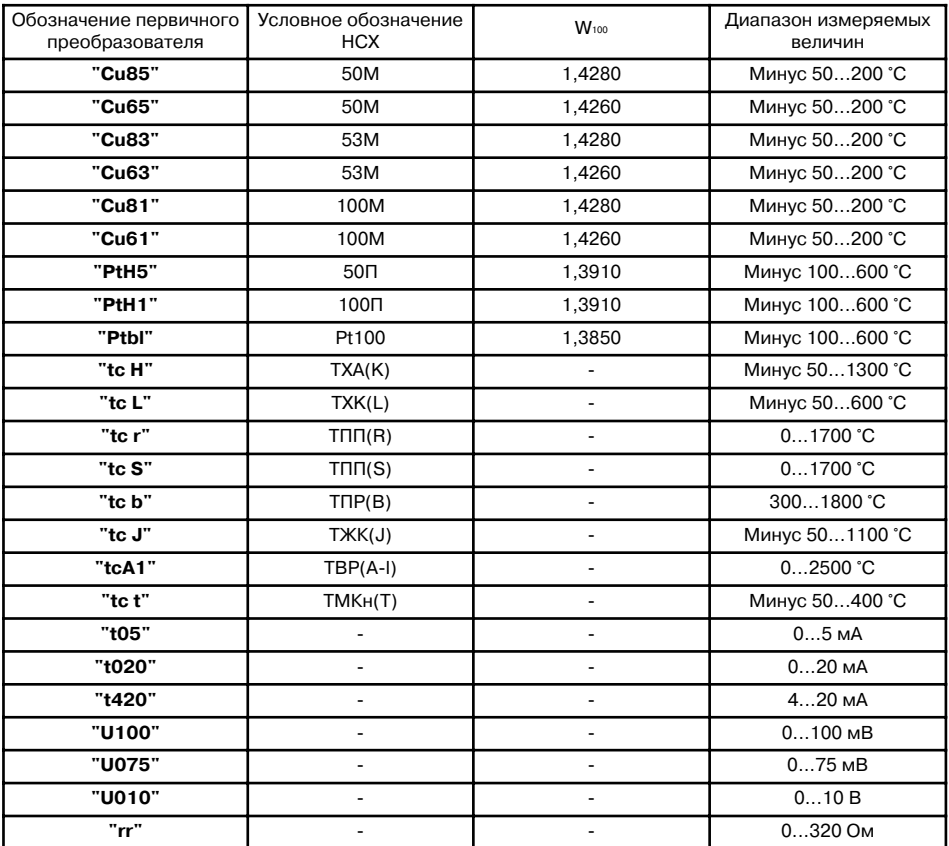

13) "dP1.n" - минимальное значение диапазона индикации. Для входных сигналов в виде силы или напряжения постоянного тока минимальное значение диапазона преобразования (значение индикации, соответствующее нижней границе входного диапазона).

Заводская установка - "0.0"

14) "dP2.n" - максимальное значение диапазона индикации.

Для входных сигналов в виде силы или напряжения постоянного тока максимальное значение диапазона преобразования (значение индикации, соответствующее верхней границе входного диапазона).

Заводская установка - "100.0".

15) "Sqr.n" - функция извлечения квадратного корня.

Если "Sqr.n" = "0", то зависимость измеряемой величины от входного сигнала - линейная и индицируемое значение при измерении тока или напряжения вычисляется по формуле

Value =
$$
(dP2 - dP1) \cdot \frac{(1 - I_{min})}{(I_{max} - I_{min})} + dP1
$$
 (5.1)

где **Value** - значение, индицируемое на индикаторе;

 $\mathbf I$  - измеренное значение тока или напряжения;

Imin, Imax - пределы измерения тока или напряжения;

 $dP2$ ,  $dP1 -$  диапазон преобразования в соответствии с пп. 5.1.9.3.12), 13).

Если "Sqr.n" = "1", то зависимость измеряемой величины от входного сигнала - с функцией извлечения квадратного корня и индицируемое значение при измерениии тока или напряжения вычисляется по формуле

Value = 
$$
(dP2 - dP1) \cdot \sqrt{\frac{(1 - I_{min})}{(I_{max} - I_{min})}}
$$
 +  $dP1$  (5.2)

Заводская установка - "Sqr.n" = "0".

16) "Sil.n" - функция линеаризации квадратного корня вблизи нуля. Используется для уменьшения шумов вне диапазона измерений. Значение параметра указывается в процентах от входного (измеряемого) диапазона. Возможен выбор из следующих фиксированных значений: "0.0"; "0.5"; "1"; "2"; "3" %.

В диапазоне входного сигнала от 0 до выбранного значения функция будет линейна.

Значение "0.0" % - значит, что эта функция отключена, т.е. квадратный корень будет извлекаться во всем диапазоне входных сигналов.

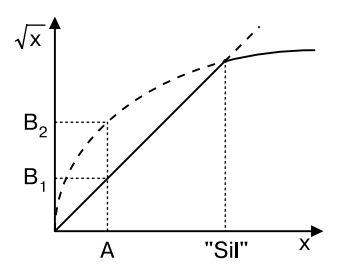

#### Таблица 5.2

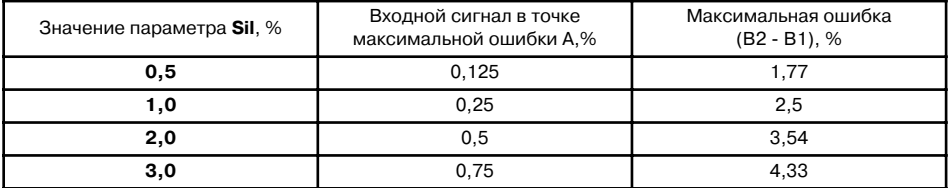

Заводская установка - "0.0" %.

17) "GSt.n" - значение зоны возврата по срабатыванию уставок.

Индицируется в единицах измеряемой величины.

Заводская установка "**GSt.n**" = "**0.5**".

18) "**EnU.n**" - разрешение срабатывания уставок.

"**EnU.n**" = "0" - срабатывание уставок по каналу *n* запрещено;

"**EnU.n**" = "**1**" C срабатывание уставок по каналу n разрешено.

Заводская установка "**EnU.n**" = "**1**".

19) "rL1.n" - состояние реле уставки I при обрыве входной цепи канала n.

"rL1.n" = "0" - выключено;

 $"rL1.n" = "1" - RKNNYehO.$ 

Заводская установка "**rL1.n**" = "**1**".

20) "**rL2.n**" C состояние реле уставки **II** при обрыве входной цепи канала n.

"rL2.n" = "0" - выключено;

 $"rL2.n" = "1" - включено.$ 

Заводская установка "**rL2.n**" = "**1**".

21) "**rU1.n**" C логика работы **реле 1** канала n.

Заводская установка "**rU1.n**" = "**0001**".

Связь включения компараторов уставок с включением исполнительных реле определяется параметрами **rU1** для **реле 1** и **rU2** для **реле 2**. Эти параметры имеют по четыре разряда. Каждый из разрядов может принимать значение "**0**" (выключено) или "**1**" (включено). Первый разряд отвечает за связь реле с компаратором уставки **I**, второй разряд - за связь с компаратором уставки II, и т.д. Реле включается, если включен любой из компараторов уставок, связь с которым включена в параметре **rU** для данного реле. Схема, демонстрирующая работу реле, в зависимости от значения параметра **rU1**, приведена на рисунке 5.2.

### **Схема функционирования реле РМТ 39DМ для логики работы реле 1 канала n "rU1.n"**

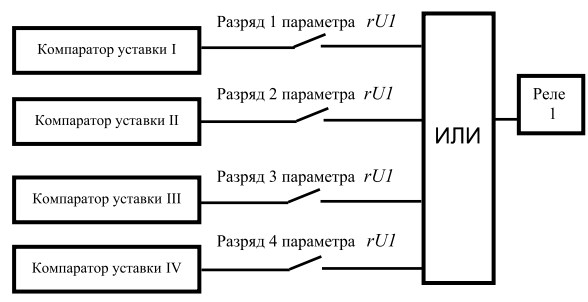

**Рисунок 5.2**

22) "**rU2.n**" C логика работы **реле 2** канала n аналогична предыдущему пункту.

Заводская установка "**rU2.n**" = "**0001**".

23) "**PP1.n**" C минимальное значение диапазона записи измеряемой величины.

Заводская установка "**PP1.n**" = "**0.0**".

24) "PP2.n" - максимальное значение диапазона записи измеряемой величины.

Заводская установка "**PP2.n**" = "**100.0**".

25) "CLr.n" - калибровка сопротивления линии связи при измерении сигналов от ТС по 2-х проводной схеме (единица измерения сопротивления - Oм):

- − подключить к РМТ 39DM линию, замкнутую со стороны ТС или подключить сопротивление, эквивалентное сопротивлению линии;
- − в пункте меню "**CLr.n**" выбрать соответствующий канал и нажать кнопку " $\blacktriangleright$ " (на индикации высветится установленное значение сопротивления линии);
- − нажать кнопку "X" ( индикация "**no**" );
- − нажать кнопку "▲" (индикация "YES") [повторное нажатие "▲" (индикация "rEd") и далее "▶" - позволит вручную ввести значение сопротивления линии связи];
- нажать кнопку ">" (через несколько секунд высветится измеренное значение сопротивления линии);
- − нажать кнопку "S " для выхода в основное меню или "↵" для выхода из меню;

Заводская установка "**CLr.n**" = "**0.00**" Ом.

26) "CLc.n" - калибровка сопротивления компенсатора холодного спая при измерении ТП в 0 °С, выраженное в Омах:

- − подключить к РМТ 39DM термопару и компенсатор холодного спая в соответствии с рисунком Б.1 приложения Б и опустить рабочий конец термопары в льдо-водяную смесь (0 °С);
- − дождаться теплового равновесия системы (около 10 мин);
- − в пункте меню "**CLc.n**" выбрать соответствующий канал и нажать кнопку " $\blacktriangleright$ " (на индикации высветится установленное значение R<sub>0</sub> компенсатора);
- − нажать кнопку "X" (индикация "**no**") ;
- − нажать кнопку "▲" (индикация "YES") [повторное нажатие "▲" (индикация "rEd") и далее "▶" - позволит вручную ввести значение R<sub>0</sub> компенсатора холодного спая];
- − нажать кнопку "▶" (через несколько секунд высветится измеренное значение сопротивления компенсатора в 0 °С);

− нажать кнопку "▲" для выхода в основное меню или "』 для выхода из меню.

Заводская установка "**CLc.n**" = "**100.0**" Ом.

27) "PEn" - установка соответствия цветов пишущей головки.

В пункте меню "PEn" нажмите на кнопку "▶". При этом надпись "PEn" мигает и пишущая головка устанавливается в положение, в котором фломастер 2-го канала направлен на Вас. Чтобы установить соответствие цветов каналам записи нажимайте на кнопку "**КАНАЛ**" до тех пор, пока красный фломастер не будет направлен на Вас (красный цвет соответствует второму каналу). Нажмите кнопку " $\blacktriangleright$ " для записи в память РМТ 39DM соответствия цветов. Нажмите кнопку "▲" для перехода к следующему параметру или "↵" для выхода из меню. Данную операцию необходимо производить при установке и замене пишущей головки.

28) "**PLo**" C подстройка нижней границы записи на диаграммную ленту (подстройка производится в пределах ±5 мм, что соответствует диапазону изменения параметра "**PLо**" 0…100):

- − нажать кнопку "▶", на индикаторном табло отобразится значение смещения нижней границы записи в условных единицах (возврат в меню осуществляется нажатием кнопки " $\blacktriangle$ "):
- − повторно нажать кнопку "▶", высвечивающееся на индикаторном табло значение параметра начинает мигать и пишущая головка перемещается на нижнюю границу записи;
- − подстроить нижнюю границу записи с помощью кнопок "▲" смещение вправо и "РЕЖИМ" - смещение влево;
- − нажать кнопку "▶" для записи параметра;
- − нажать кнопку "▲" для перехода к списку параметров.

29) "**PHi**" - подстройка верхней границы записи на диаграммную ленту.

Осуществляется аналогично предыдущему пункту меню.

30) "rSt" - запись всех значений параметров в соответствии с заводскими установками:

- − нажать кнопку "▶" (индикация "no");
- − нажать кнопку "▶" (индикация мигающая надпись "no");
- − нажать кнопку "▲" (индикация мигающая надпись "YES");
- − нажать кнопку "▶" (в течение 5 сек производится запись исходных значений параметров, индикация - " и раначений параметров, индикация - "

Данная операция не применяется к параметрам "**PLo.n**" и "**PHi.n**".

**5.1.10.** Модуль интерфейса предназначен для обмена данными между РМТ 39DM и ЭВМ.

Интерфейс позволяет считывать из РМТ 39DM текущие измеряемые значения с помощью программы DDE обмена.

По электрическим характеристикам интерфейс представляет собой модифицированный вариант интерфейса RS 232 или RS 485, Возможные варианты подключения РМТ 39DM к ЭВМ представлены на рисунках В.1, В.2 и В.3 приложения В.

Переключение типа интерфейса производится в заводских условиях.

5.1.11. Сообщение об ошибках

При неверном подключении входных сигналов или при неисправности РМТ З9DM на индикаторе высвечивается сообщение об ошибке:

- "CUt" обрыв входной цепи первичного преобразователя по клемме К4 (потенциальный вход).
- "-AL-" обрыв входной цепи, несоответствие схеме подключения первичного преобразователя или выход значения измеряемой величины за пределы, установленные для данного типа первичного преобразователя;
- "ErAd" неисправность модуля АЦП;
- "CS" - ошибка данных в энергонезависимой памяти:
- "ErCL" ошибка данных калибровочных коэффициентов по данному каналу;
- "Err" ошибка подключения при калибровке сопротивления линии при 2-х проводном подключении ТС или при калибровке компенсатора холодного спая.

#### **6. УКАЗАНИЯ МЕР БЕЗОПАСНОСТИ**

**6.1.** По способу защиты человека от поpажения электpическим током РМТ 39DM соответствует классу | ГОСТ 12.2.007.0-75 и удовлетворяет требованиям безопасности в соответствии с ГОСТ Р 51350-99.

**6.2.** РМТ 39DM имеет зажим защитного заземления по ГОСТ 12.2.007.0-75.

**6.3.** РМТ 39DM является пожаробезопасным, вероятность возникновения пожара в РМТ 39DM не превышает 10<sup> $\degree$ </sup>в год в соответствии с ГОСТ 12.1.004-85. т.е. при любых неисправностях, возникающих как в самом РМТ 39DM, так и во внешних электрических цепях, подключаемых к нему, он не является источником возгорания.

**6.4.** Пpи эксплуатации РМТ 39DM необходимо соблюдать тpебования НП - 001 - 97 (ОПБ-88/97), ПНАЭ Г- 1 - 024 - 90 (ПБЯ РУ АС-89), ГОСТ 12.3.019-80, "Пpавил технической эксплуатации электpоустановок потpебителей" и "Пpавил техники безопасности пpи эксплуатации электpоустановок потpебителей", "Правил устройства электроустановок", утвержденных Госэнергонадзором.

**6.5.** Перед эксплуатацией при отключенном питании необходимо убедиться в наличии и исправности заземления РМТ 39DM.

**6.6.** Устранение неисправностей и все профилактические работы проводить при отключенном от сети РМТ 39DM, кроме замены пишущего узла (см. раздел 8).

**6.7.** Пеpвичные пpеобpазователи, провода цепей сигнализации подключать согласно маpкиpовке пpи отключенном напряжении питания.

### **7. ПОДГОТОВКА К РАБОТЕ**

**7.1.** Распаковать РМТ 39DM. Произвести внешний осмотр, при котором должно быть установлено соответствие следующим требованиям:

1) РМТ 39DM должен быть укомплектован в соответствии с разделом 4 настоящего паспорта;

2) заводской номер на РМТ 39DM должен соответствовать указанному в паспорте;

3) РМТ 39DM не должен иметь механических повреждений, при которых его эксплуатация не допустима.

**7.2.** Порядок установки РМТ 39DM

**7.2.1.** Для установки РМТ 39DM в щите необходимо иметь доступ к нему с задней стороны щита. Размеры выреза в щите - по п. 3.27.

**7.2.2.** Установка РМТ 39DM в шите - в соответствии с монтажным чертежом, изображенным на рисунке 7.1. Для крепления РМТ 39DM используются специальные крепежные изделия - скобы, входящие в комплект поставки.

**7.2.3.** Электрические соединения РМТ 39DM с сетью питания, первичными преобразователями и исполнительными устройствами осуществляются через клеммные колодки, расположенные на задней панели в соответствии с рисунком А.1 приложения А и рисунком Б.1 приложения Б.

Соединение с ЭВМ производится через разъем DB9 (Приложение В).

Измерительная линия должна прокладываться свитыми проводами и заключаться в экран.

**7.2.4.** Заземлить корпус РМТ 39DM, включить в сеть. По истечении 30 мин РМТ 39DM готов к работе.

**7.3.** Опробование

**7.3.1.** Для проверки нулей к РМТ 39DM для конфигурации с ТС подключить магазин сопротивлений, для конфигурации с ТП - компаратор напряжений посредством калибровочного кабеля или поместить преобразователь термоэлектрический в льдо-водяную смесь.

Установить на магазинах сопротивлений значения сопротивлений 50 Ом для ТС типа 50М, 50П, 53 Ом для ТС типа 53М и 100 Ом - для ТС типа 100М, 100П, Pt 100.

На компараторе напряжений установите нулевое значение т.э.д.с.

24

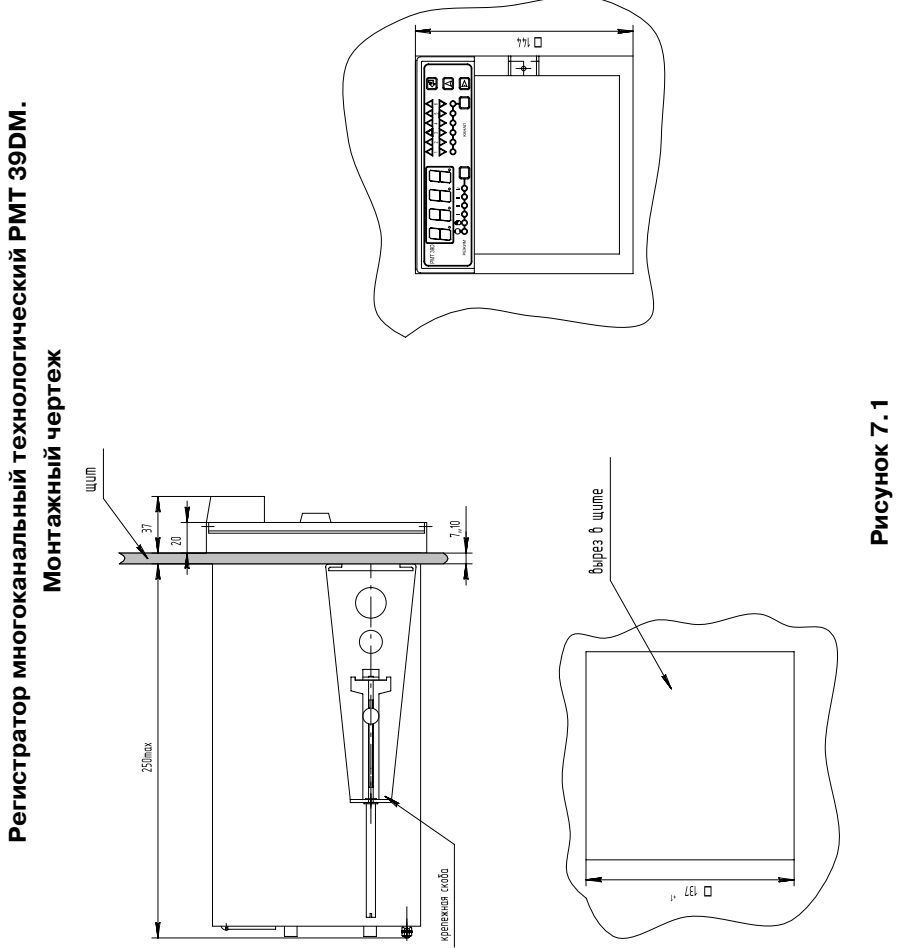

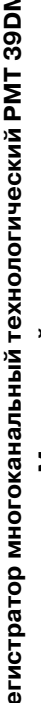

**7.3.2.** Для конфигураций РМТ 39DM с входными электрическими сигналами в виде силы и напряжения постоянного тока ко входам подключить источники калиброванных токов и напряжений соответственно.

Установить значения входных сигналов, соответствующие верхним пределам измеряемой величины.

**7.4.** При необходимости произвести конфигурацию РМТ 39DM, пользуясь указаниями раздела 5.

**8.1.** Откройте дверку РМТ 39DM и выньте лентопротяжный механизм, для чего одновременно нажмите на два рычага, расположенные по обе стороны от механизма. Освобожденный механизм поворачивается по направлению вперед и свободно вынимается.

**8.1.1.** Удалите транспортировочный вкладыш, фиксирующий положение пишущих узлов РМТ 39DM, для этого открутите стопорный винт, выдвиньте вставной блок РМТ 39DM на необходимую длину за скобу, расположенную в нижней части вставного блока, предварительно сдвинув вправо защелку (расположенную в левом нижнем углу), извлеките транспортировочный вкладыш, вставьте РМТ 39DM на место и закрутите стопорный винт.

#### **ВНИМАНИЕ! При выполнении этой операции запрещено касаться реохордов, во избежание их поломки. При выдвигании вставного блока не повредите кабель связи с модулем индикации.**

**8.2.** Установка и замена пишущей головки

**8.2.1.** Включите РМТ 39DМ в сеть.

**8.2.2.** Войдите в меню "**PEn**" (по п. 5.1.9.3.27)).

**8.2.3.** Дождитесь остановки пишущей головки в крайнем правом положении.

**8.2.4.** Выключите РМТ 39DМ из сети не позже, чем через 2 мин после входа в меню "**PEn**". При этом пишущая головка должна остаться в крайнем правом положении.

**8.2.5.** Откройте дверку РМТ 39DМ и произведите замену пишущей головки следующим образом. Наденьте пишущую головку на поворотный штырь пишущего узла до щелчка пружинной защелки. При установке пишущей головки учитывайте положение шлица на поворотном штыре; придерживайте пишущий узел с правой стороны отверткой. Для удаления пишущей головки при ее замене, вставьте наконечник отвертки между пишущей головкой и ее держателем и поворотом отвертки сдвиньте головку влево. При работе по установке и замене пишущей головки будьте внимательны и не прилагайте больших механических усилий.

**8.3.** Установка диаграммной ленты

**8.3.1.** Выньте лентопротяжный механизм в соответствии с п. 8.1. Раскройте рулон диаграммной ленты. Вставьте в рулон подающую шпулю и установите их в пазы, расположенные сзади верхней части лентопротяжного механизма.

**8.3.2.** Начало диаграммной ленты пропустите под прижимной планкой, затем протяните ленту поверх транспортирующих зубчатых вальцов, пропустите под прозрачной транспортной планкой, под нижней направляющей штангой и вставьте в прорези наматывающей (принимающей) шпули.

**8.3.3.** Проворачивая приемную шпулю примерно на 2 оборота, намотайте ленту так, чтобы она была туго натянута.

**8.3.4.** Вставьте лентопротяжный механизм в пазы передней части РМТ 39DM. Вращением установите лентопротяжный механизм в его первоначальное положение.

**8.4.** Установка соответствия цвета пишущей головки номеру канала

Включите РМТ 39DM в сеть. В пункте меню "**Pen**" нажмите на кнопку "▶". При этом надпись "Pen" - мигает и пишущая головка устанавливается в положение, в котором фломастер 2-го канала направлен на Вас. Чтобы установить соответствие цветов каналам записи нажимайте на кнопку "**КАНАЛ**" до тех пор, пока красный фломастер не станет направлен на Вас (красный цвет соответствует второму каналу). Нажмите кнопку ">" для записи в память PMT 39DМ соответствия цветов. Нажмите кнопку "▲" для перехода к следующему параметру или "↵" для выхода из меню.

**8.5.** Скорость перемещения диаграммной ленты определяется параметром **SPPA** [см. п. 5.1.9.3.3)].

Зависимость продолжительности времени работы одного рулона диаграммной ленты и времени нахождения записи в поле видимости приведены в таблице 8.1.

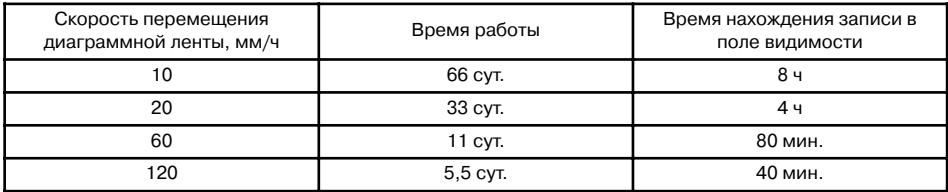

#### **Таблица 8.1**

**8.6.** Подстройка границ записи на диаграммную ленту

Войдите в пункт меню "**PLo**". Откройте дверку. Визуально контролируя запись на диаграммную ленту, подстройте нижнюю границу записи в соответствии с пунктом 5.1.9.3.28) ("**PLo**"). Войдите в пункт меню "**PHi**". Аналогично подстройте верхнюю границу записи на диаграммную ленту в соответствии с пунктом 5.1.9.3.29) ("**PHi**").

**8.7.** Для преобразователей термоэлектрических произведите калибровку сопротивления компенсатора холодного спая в соответствии с п. 5.1.9.3.24).

**8.8.** Для термопреобразователей сопротивления, подключенных по 2-х проводной схеме, произведите калибровку сопротивления линии в соответствии с п. 5.1.9.3. 23).

**8.9.** После подключения первичных преобразователей и выдержки во включенном состоянии в течение 30 мин РМТ 39DМ готов к работе.

**8.10.** Техническое обслуживание

**8.10.1.** Замена диаграммной ленты

За 1...2 м до окончания диаграммной ленты на ней появляется наклонная красная полоса.

Извлеките лентопротяжный механизм в соответствии с п. 8.1 и вытягиванием вниз снимите принимающую шпулю. Левый торец шпули стаскивается, а рулон удерживается на оставшейся части шпули.

Вращением намотанной диаграммной ленты в направлении, противоположном намотанному, диаграммная лента отделяется и может быть снята.

Пустую принимающую шпулю вставьте на прежнее место.

При замене диаграммной ленты следует удалить пыль с лентопротяжного механизма. Установите диаграммную ленту в соответствии с п. 8.3.

**8.10.2.** Замену пишущей головки РМТ 39DМ производите при выключенном РМТ 39DМ и вынутом лентопротяжном механизме в соответствии с пунктом 8.2.

**8.10.3.** Смазка латунных направляющих каретки пишущего узла производится один раз в год и должна осуществляться в следующей последовательности:

- − выключить РМТ 39DМ из сети;
- − вынуть лентопротяжный механизм;
- − открутить стопорный винт;
- − сдвинуть вправо защелку, расположенную в левом нижнем углу вставного блока;
- − выдвинуть вставной блок РМТ 39DМ на необходимую длину за скобу, расположенную в нижней части вставного блока;
- − нанести на латунные направляющие пишущей головки, слева и справа от каретки, небольшое количество консистентной смазки.

#### **ВНИМАНИЕ! Не допускайте попадания смазки на керамический реохорд и не касайтесь его, во избежание механических повреждений. При выдвижении вставного блока не повредите кабель связи с модулем индикации.**

#### **9. МЕТОДИКА ПОВЕРКИ**

**9.1.** Поверку РМТ 39DM проводят органы Государственной метрологической службы или метрологическая служба потребителя, имеющая право поверки. Требования к поверке, порядок, основные этапы проведения поверки определяются ПР 50.2.006-94 ГСИ "Поверка средств измерений. Организация и порядок проведения".

**9.2.** Межповерочный интервал составляет два года.

#### **9.3.** Операции и средства поверки

**9.3.1.** При проведении поверки выполняют операции, указанные в таблице 9.1.

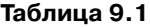

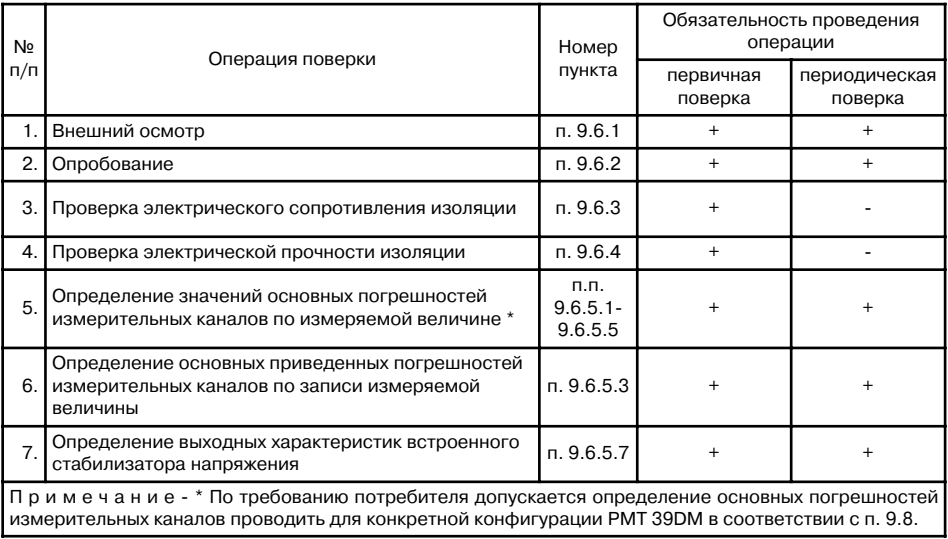

**9.3.2.** При проведении поверки применяются основные и вспомогательные средства поверки, указанные в таблице 9.2.

#### **Таблица 9.2**

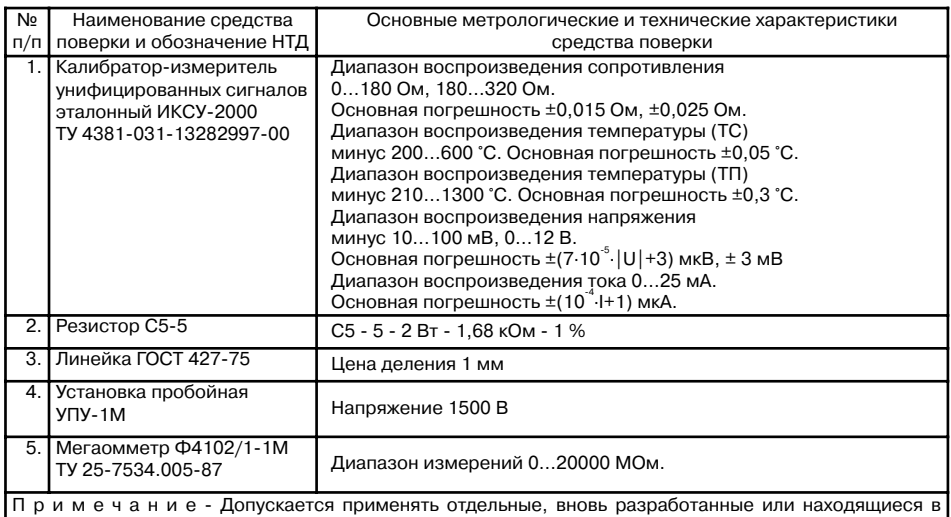

применении средства поверки и оборудование, по своим характеристикам не уступающие указанным в настоящей методике поверки.

**9.4.** Требования безопасности

**9.4.1.** При поверке выполняют требования техники безопасности, изложенные в документации на применяемые средства поверки и оборудование.

**9.5.** Условия поверки и подготовка к ней

**9.5.1.** При проведении поверки соблюдают следующие условия:

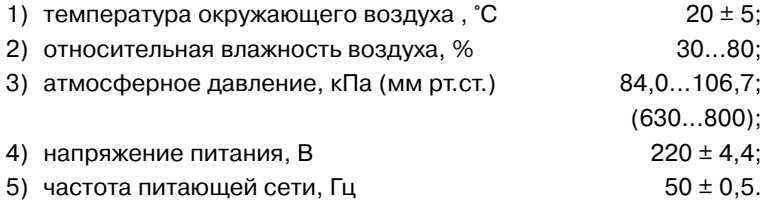

**9.5.2.** Операции, проводимые со средствами поверки и с поверяемым РМТ 39DM, должны выполняться в соответствии с указаниями, приведенными в эксплуатационной документации.

**9.5.3.** Перед проведением поверки выполняют следующие подготовительные работы

**9.5.3.1.** РМТ 39DM выдерживают в условиях, установленных в п. 9.5.1 в течение 4 ч.

**9.5.3.2.** Средства поверки подготавливают к работе в соответствии с эксплуатационной документацией.

#### **9.6.** Проведение поверки

**9.6.1. Внешний осмотр** поверяемого РМТ 39DM осуществляют в соответствии с п. 7.1 настоящего паспорта.

**9.6.2. Опробование** поверяемого РМТ 39DM состоит в проверке его работоспособности в соответствии с п. 7.3 настоящего паспорта.

#### **9.6.3. Проверка электрического сопротивления изоляции**

**9.6.3.1.** Проверку электрического сопротивления изоляции цепей РМТ  $39DM$  производят мегаомметром  $\Phi$  4102/1-1М или другим прибором для измерения электрического сопротивления с рабочим напряжением не более 500 В и погрешностью не более 20 %.

Отсчет показаний производят по истечении 1 мин после приложения напряжения между соединенными вместе контактами испытуемой цепи и корпусом (зажимом защитного заземления) или соединенными вместе контактами другой цепи в соответствии с таблицей 9.3.

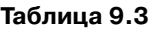

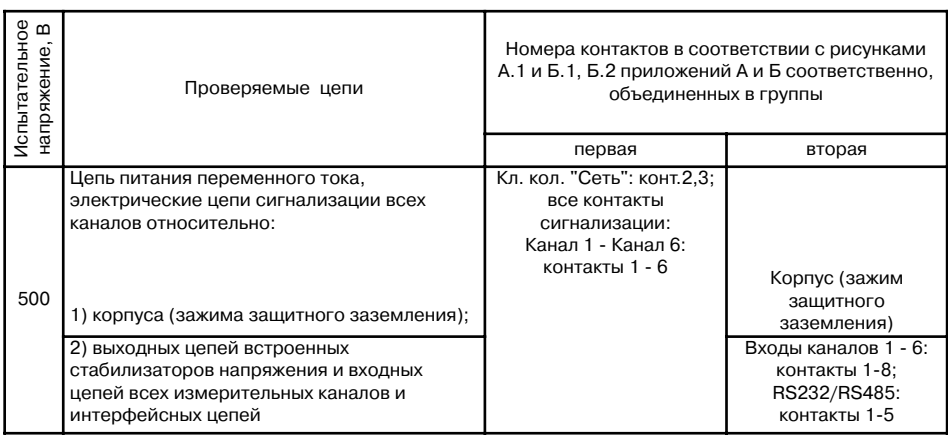

Сопротивление изоляции не должно быть менее 20 МОм.

### **9.6.4. Проверка электрической прочности изоляции**

Проверку электрической прочности изоляции производят на установке УПУ-1М, позволяющей поднимать напряжение плавно или равномерно ступенями, не превышающими 10 % значения испытательного напряжения.

Испытательное напряжение следует повышать плавно, начиная с нуля или со значения, не превышающего номинального напряжение цепи до испытательного в течение 5 - 10 с, но не более 30 с. Уменьшение напряжения до нуля должно производиться с такой же скоростью.

Погрешность измерения испытательного напряжения не должна превышать ±5 %.

Значения испытательного напряжения для различных цепей РМТ 39DM указаны в таблице 9.4.

#### **Таблица 9.4**

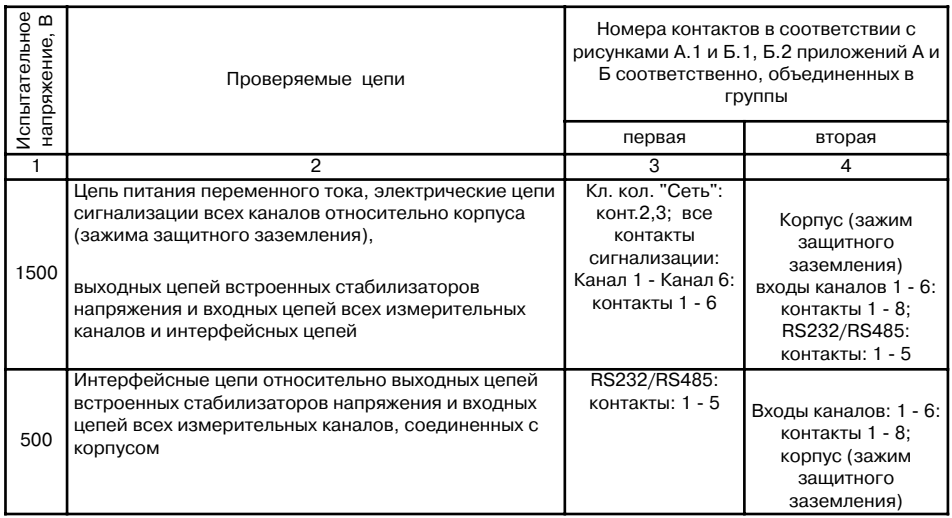

Изоляцию выдерживают под действием испытательного напряжения в течение 1 мин. Затем напряжение плавно снижают до нуля или значения, не превышающего номинальное, после чего испытательную установку отключают.

Во время проверки не должно происходить пробоев и поверхностного перекрытия изоляции.

#### **Продолжение таблицы 9.4**

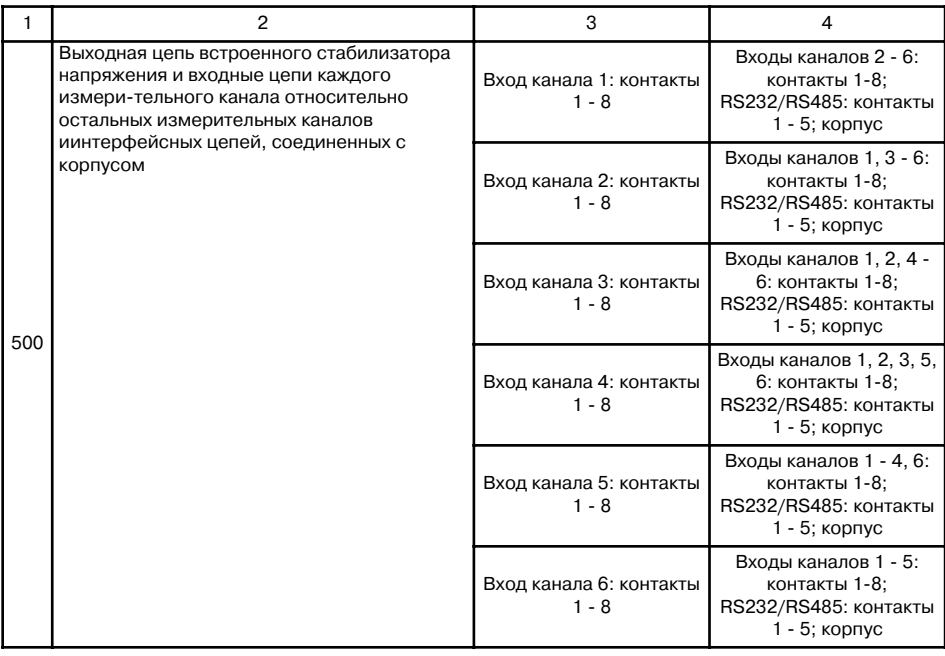

### **9.6.5. Определение значений основных погрешностей измерительных каналов по измеряемой величине и по записи измеряемой величины и выходных характеристик встроенного стабилизатора напряжения**

**9.6.5.1.** Определение значений погрешностей измерительного канала РМТ 39DM может проводиться как автономно (с использованием клавиатуры РМТ 39DM для его конфигурации и индикаторов РМТ 39DM для считывания данных), так и с помощью ЭВМ (с использованием клавиатуры ЭВМ для конфигурации РМТ 39DM и экрана ЭВМ для считывания данных).

**9.6.5.2.** Для определения значений погрешности РМТ 39DM при работе с **термопреобразователями сопротивления (ТС)** и входными сигналами в виде **сопротивления постоянному току** выполняют следующие операции:

1) включают питание и выдерживают РМТ 39DM во включенном состоянии в течение 30 мин;

2) при использовании ЭВМ подсоединяют ее к РМТ 39DM, включают питание и запускают соответствующую программу;

3) устанавливают следующие параметры конфигурации всех измерительных каналов РМТ 39DM (параметры конфигурации и их обозначение соответствуют пп. 5.1.9.3):

- СКОРОСТЬ ЛВИЖЕНИЯ ЛИАГРАММНОЙ ЛЕНТЫ "SPPA" = "0":
- тип первичного преобразователя канала n "dAt.n" = "Ptb1" (Pt100.  $W=1.385$ :
- схема подключения ТС по каналу n "Lc.n" = "c3" (трехпроводная):
- величина линейного смещения шкалы (поправка по температуре) "dt.n" = "0.0":
- количество знаков после запятой по индикации канала n "UF.n" = "1":
- количество измерений для усреднения по каналу n "nS.n" = "1".

Значения остальных параметров могут быть любыми.

4) Включают калибратор ИКСУ-2000 (далее - ИКСУ), подготавливают его к работе в режиме эмуляции температур, соответствующих входным сигналам от ТС типа Pt100, и подключают его ко входу 1-го канала PMT 39DM по трехпроводной схеме:

5) задают с помощью ИКСУ эмулируемое (действительное  $A_{A}$ ) значение температуры -50.0 °С (соответствующее сигналу РМТ 39DM, подаваемому на вход. 80.31 Ом по ГОСТ 6651-94) и производят измерения поверяемым измерительным каналом PMT 39DM:

6) определяют значение абсолютной погрешности ДА как разность измеренного и действительного значений измеряемой величины по формуле

 $\Delta A = A_{\mu_{3M}} - A_{\mu}$ ,  $(9.1)$ где А<sub>изм</sub> - измеренное значение величины (температуры) в поверяемой точке;

7) повторяют операции  $n_{\rm H}$  $9.6.5.2.4$ ... $9.6.5.2.6$ . поочередно устанавливая с помощью ИКСУ эмулируемые (действительные) значения температур, равные 160.0 °С (161.05 Ом) и 550.0 °С (297.49 Ом), и производят соответствующие измерения поверяемым измерительным каналом PMT 39DM;

8) повторяют операции пп. 9.6.5.2.4) ...9.6.5.2.7), поочередно подключая ИКСУ ко входам остальных поверяемых измерительных каналов РМТ 39DM;

9) устанавливают конфигурацию измерительных каналов РМТ 39DM для входных сигналов от ТС типа 50П согласно п.5.1.9.3:

- тип первичного преобразователя канала *n* "dAt.n" = "PtH5" (50П,  $W=1.391$ .

Значения остальных параметров должны соответствовать пп. 9.6.5.2.3).

10) Подготавливают ИКСУ к работе в режиме эмуляции температур, соответствующих входным сигналам от ТС типа 50П;

11) поочередно устанавливают с помощью ИКСУ эмулируемые (действительные) значения температур равные -50,0 °С (40,00 Ом); 160,0 °С (81,01 Ом) и 550,0 °С (150,33 Ом) и производят соответствующие измерения поверяемым измерительным каналом РМТ 39DM;

12) повторяют операции по пп. 9.6.5.2.10), 11), поочередно подключая ИКСУ ко входам всех поверяемых измерительных каналов РМТ 39DM;

13) отсоединяют ИКСУ от входа РМТ 39DM и убеждаются в появлении на индикаторном табло РМТ 39DM символов "**AL**" (контроль обрыва входной цепи первичного преобразователя) по всем измерительным каналам РМТ 39DM.

**9.6.5.3.** Для определения значений основных погрешностей по измеряемой величине для измерительных каналов РМТ 39DM с входными сигналами в виде **напряжения постоянного тока** в диапазоне **0…100 мВ** и с входными сигналами от **ТП** и определения значений основных погрешностей по записи измеряемой величины выполняют следующие операции:

1) подготавливают ИКСУ-2000 к работе в режиме генерации постоянного напряжения милливольтового диапазона и подключают его параллельно ко всем входам РМТ 39DМ;

2) выполняют пункты 8.1…8.6 паспорта для подготовки РМТ 39DM к записи на диаграммную ленту;

3) устанавливают следующие параметры конфигурации всех измерительных каналов РМТ 39DM (параметры конфигурации и их обозначение соответствуют пп. 5.1.9.3):

- − скорость движения диаграммной ленты "**SPPA**" = "**120**" мм/ч.;
- − тип первичного преобразователя канала n "**dAt.n**" = "**U100**" (0…+100 мВ);
- − функция извлечения квадратного корня "**Sqr.n**" = "**0**";
- − количество знаков после запятой по индикации канала n "**UF.n**" = "**1**";
- − минимальное значение диапазона индикации "**dP1.n**" = "**0.0**";
- − максимальное значение диапазона индикации "**dP2.n**" = "**100.0**";
- минимальное значение диапазона записи измеряемой величины "**PP1.n**" = "**0.0**";
- − максимальное значение диапазона записи измеряемой величины "**PP2.n**" = "**100.0**";
- − количество измерений для усреднения по каналу n "**nS.n**" = "**1**".

Значения остальных параметров могут быть любые.

4) устанавливают с помощью ИКСУ значение эмулируемого (действительного) напряжения, равное **0 мВ**.

Основную приведенную погрешность по записи измеряемой величины определяют при увеличении и уменьшении значений измеряемой величины. Измеренные значения определяют по записи измеряемой величины и по показаниям на цифровом индикаторном табло (значения по записи измеряемой величины измеряют линейкой);

5) считывают установившиеся показания по всем поверяемым каналам по измеряемой величине и по записи измеряемой величины:

6) определяют значение абсолютной погрешности по измеряемой величине и по записи измеряемой величины как разность измеренного и действительного значений измеряемой величины по формуле (9.1);

7) повторяют операции по пп. 9.6.5.3.5), 6), поочередно устанавливая с помощью ИКСУ значения эмулируемого напряжения, равные 25, 50, 75 и 100 мВ;

8) по окончании измерений останавливают движение диаграммной ленты. установив параметр скорости движения диаграммной ленты "SPPA" = "0" мм/ч.

9.6.5.4. Для определения значений основных погрешностей РМТ 39DM при работе с преобразователями термоэлектрическими (ТП) выполняют следующие операции:

1) устанавливают следующие параметры конфигурации **BCeX** измерительных каналов PMT 39DM (параметры конфигурации и их обозначение соответствуют пп. 5.1.9.3):

- скорость движения диаграммной ленты "SPPA" = "0":

– тип первичного преобразователя канала n "dAt.n" = "tc H" (XA(K)).

- тип компенсатора холодного спая для канала n "dAc.n" = "Ptb".

- количество знаков после запятой по индикации канала n "UF.n" = "0";

- количество измерений для усреднения по каналу n "nS.n" = "1".

Значения остальных параметров могут быть любые.

2) подключают к поверяемому измерительному каналу РМТ 39DM компенсатор холодного спая и ИКСУ в режиме эмуляции сигналов термопары ТП XA(K) соответствующим кабелем, выдерживают РМТ 39DM в таком состоянии в течение 30 мин;

3) устанавливают  $\mathbf{C}$ помошью ИКСУ значение эмулируемой (действительной) температуры, равное 0 °С;

4) производят калибровку сопротивления компенсатора холодного спая в соответствии с п. 5.1.9.3.26):

5) считывают установившиеся показания;

6) определяют значения абсолютных погрешностей по измеряемой величине и по записи измеряемой величины как разность измеренных и действительного значений измеряемой величины по формуле (9.1);

7) повторяют операции по пп. 9.6.5.4.4)... 6), установив с помощью ИКСУ значение эмулируемой температуры 1300 °С;

8) повторяют операции пп. 9.6.5.4.2) ... 7), поочередно подключая ИКСУ ко вхолам всех поверяемых измерительных каналов PMT 39DM:

9) отсоединяют кабель ИКСУ от входа РМТ 39DM.

**9.6.5.5.** Для определения значения основной погрешности при работе РМТ 39DM с входными сигналами в виде **напряжения постоянного тока** в диапазоне **0…10 В** выполняют следующие операции:

1) подготавливают ИКСУ к работе в режиме генерации постоянного напряжения вольтового диапазона и подключают его параллельно ко всем входам РМТ 39DM;

2) устанавливают следующие параметры конфигурации всех измерительных каналов РМТ 39DM (параметры конфигурации и их обозначение соответствуют пп. 5.1.9.3):

- − скорость движения диаграммной ленты "**SPPA**" = "**0**";
- − тип первичного преобразователя канала n "**dAt.n**" = "**U010**" (0…+10 В);
- − количество знаков после запятой по индикации канала n "**UF.n**" = "**2**";
- − функция извлечения квадратного корня "**Sqr.n**" = "**0**";
- − минимальное значение диапазона индикации "**dP1.n**" = "**0.0**";
- − максимальное значение диапазона индикации "**dP2.n**" = "**10.00**";
- минимальное значение диапазона записи измеряемой величины "**PP1.n**" = "**0.0**";
- − максимальное значение диапазона записи измеряемой величины "**PP2.n**" = "**100.0**";
- − количество измерений для усреднения по каналу n "**nS.n**" = "**1**".

Значения остальных параметров могут быть любые.

3) Устанавливают с помощью ИКСУ значение эмулируемого напряжения, равное **0 В**;

4) считывают установившиеся показания по всем каналам;

5) определяют значение абсолютной погрешности как разность измеренного и действительного значений измеряемой величины по всем каналам по формуле (9.1);

6) повторяют операции по пп. 9.6.5.5.4), 5), поочередно устанавливая с помощью ИКСУ значение эмулируемого напряжения **5** и **10 В**;

7) отсоединяют кабель ИКСУ от входа РМТ 39DM.

**9.6.5.6.** Для определения значения основной погрешности при работе РМТ 39DM с входными сигналами в виде **силы постоянного тока** выполняют следующие операции:

1) подготавливают ИКСУ к работе в режиме генерации постоянного тока и подключают его ко всем соединенным последовательно входам РМТ 39DM посредством соединительного кабеля;

38

2) устанавливают следующие параметры конфигурации всех измерительных каналов РМТ 39DM (параметры конфигурации и их обозначение соответствуют пп. 5.1.9.3):

- − скорость движения диаграммной ленты "**SPPA**" = "**0**";
- − тип первичного преобразователя канала n "**dAt.n**" = "**t020**" (Ток 0…+20 мА);
- − количество знаков после запятой по индикации канала n "**UF.n**" = "**2**";
- − функция извлечения квадратного корня "**Sqr.n**" = "**0**";
- − минимальное значение диапазона индикации "**dP1.n**" = "**0.0**";
- − максимальное значение диапазона индикации "**dP2.n**" = "**20.00**";
- минимальное значение диапазона записи измеряемой величины "**PP1.n**" = "**0.0**";
- − максимальное значение диапазона записи измеряемой величины "**PP2.n**" = "**100.0**";
- − количество измерений для усреднения по каналу n "**nS.n**" = "**1**".

Значения остальных параметров могут быть любые.

3) Устанавливают с помощью ИКСУ значение эмулируемого тока, равное **0 мА**;

4) считывают установившиеся показания по всем каналам;

5) определяют значение абсолютной погрешности как разность измеренного и действительного значений измеряемой величины по формуле (9.1);

6) повторяют операции по пп. 9.6.5.6.4), 5), поочередно устанавливая с помощью ИКСУ значения эмулируемого тока, равные **10** и **20 мА**;

7) устанавливают следующие параметры конфигурации РМТ 39DM (параметры конфигурации и их обозначение соответствуют пп. 5.1.9.3):

- − скорость движения диаграммной ленты "**SPPA**" = "**0**";
- − тип первичного преобразователя канала n "**dAt.n**" = "**t05**" (Ток 0…+5 мА);
- − количество знаков после запятой по индикации канала n "**UF.n**" = "**3**";
- − функция извлечения квадратного корня "**Sqr.n**" = "**0**";
- − минимальное значение диапазона индикации "**dP1.n**" = "**0.0**";
- − максимальное значение диапазона индикации "**dP2.n**" = "**5.00**";
- − минимальное значение диапазона записи измеряемой величины "**PP1.n**" = "**0.0**";
- − максимальное значение диапазона записи измеряемой величины "**PP2.n**" = "**100.0**";

− количество измерений для усреднения по каналу n "**nS.n**" = "**1**". Значения остальных параметров могут быть любые.

8) Повторяют операции пп. 9.6.5.6.4), 5), поочередно устанавливая с помощью ИКСУ значения эмулируемого тока, равные **0**; **2,5** и **5 мА**;

9) отсоединяют кабель ИКСУ от входа РМТ 39DM.

**9.6.5.7.** Определение выходных характеристик **встроенного стабилизатора напряжения** производят в следующей последовательности:

1) подготавливают ИКСУ к работе в режиме измерения напряжения;

2) подключают ИКСУ к клеммам 1 и 2 разъема входа 1-го канала поверяемого измерительного канала РМТ 39DM;

3) измеряют значение выходного напряжения холостого хода **Uхх** и определяют значение абсолютной погрешности Δ**Uхх** как разность измеренного и номинального **Uн** значений выходного напряжения по формуле

### $\Delta U_{xx} = U_{xx} - U_{tt}$  (9.2)

4) подключают к клеммам 1 и 2 поверяемого измерительного канала РМТ 39DM резистор 1,68 кОм;

5) измеряют значение выходного напряжения под нагрузкой **Uнагр**.

**9.7.** Обработка результатов поверки

**9.7.1.** При поверке РМТ 39DM с входными сигналами от ТС типа **Pt100** определенные значения абсолютных погрешностей не должны превышать:

 $\pm 0.5$  °С - для поверяемых точек -50,0 °С (80,31 Ом); 160 °С (161,05 Ом);

 $±1,4$  °С - для поверяемой точки 550 °С (297,49 Ом).

**9.7.2.** При поверке РМТ 39DM с входными сигналами от ТС типа **50П** определенные значения абсолютных погрешностей для ТС 50П не должны превышать:

 $\pm 0.6$  °C - для поверяемых точек -50 °С (40,00 Ом); 160 °С (81,01 Ом);

 $\pm$ **1,8 °С** - для поверяемой точки 550 °С (150,33 Ом).

**9.7.3.** Значения абсолютных погрешностей РМТ 39DM с входными сигналами в виде **напряжения постоянного тока** в диапазоне **0…+100 мВ** не должны превышать:

 $±0,07$  мВ - для поверяемых точек 0, 20 мВ;

 $±$ **0,12 мВ** - для поверяемой точки 50 мВ;

 $±$ **0,15 мВ** - для поверяемой точки 75 мВ;

 $±0,2$  мВ - для поверяемой точки 100 мВ;

 $\pm$ **1 %** - по записи измеряемой величины для всех поверяемых точек.

**9.7.4.** Значения абсолютных погрешностей РМТ 39DM с входными сигналами от **ТП** не должны превышать:

для ТП ХА(К) - ±6.5 °С;

**9.7.5.** Значения абсолютных погрешностей РМТ 39DM с входными сигналами в виде **напряжения постоянного тока** в диапазоне **0…+10 В** не должны превышать:

 $\pm$ **20 мВ** - для поверяемых точек 0, 5, 10 В.

**9.7.6.** Значения абсолютных погрешностей РМТ 39DM с входными сигналами в виде **силы постоянного тока** в диапазоне **0…+5 мА** не должны превышать:

 $±0.01$  мА - для поверяемых точек 0: 2.5 и 5 мА.

**9.7.7.** Значения абсолютных погрешностей РМТ 39DM с входными сигналами в виде **силы постоянного тока** в диапазонах **0…+20 мА** не должны превышать:

 $±0.032$  мА - для поверяемых точек 0, 10 и 20 мА.

**9.7.8.** При определении выходных характеристик **встроенного стабилизатора напряжения** абсолютные погрешности измерения не должны превышать:

**±0,72** В для напряжения холостого хода (номинальное значение напряжения **Uн** = 36 В);

выходное напряжение под нагрузкой **Uнагр** при токе нагрузки, равном 20 мА, не должно быть менее **32,9 В**.

Значение тока короткого замыкания должно быть в пределах **23…29 мА**.

**9.8.** Определение значений основных погрешностей измерительного канала, сконфигурированных под конкретный тип входного сигнала

**9.8.1.** Основную погрешность измерительного канала РМТ 39DM для конфигураций с **ТС** и **ТП** (п. 3.1, таблица 3.1) определяют в точках, соответствующих **5**, **25**, **50**, **75**, **95 %** диапазона измерений.

Номинальные статические характеристики преобразования ТС должны соответствовать ГОСТ 6651-94, номинальные статические характеристики преобразования ТП должны соответствовать ГОСТ Р 8.585-2001.

Измерения для определения основных погрешностей измерительного канала РМТ 39DM с указанными конфигурациями проводят по методикам, изложенным в п. 9.6.5.2. и п. 9.6.5.4.

Рассчитывают основную погрешность  $\gamma$  по формуле (9.3) в каждой поверяемой точке, которую выражают в виде приведенной погрешности в процентах от нормирующего значения.

За нормирующее значение принимают разность верхнего и нижнего предельных значений измеряемой величины.

41

$$
\gamma_{\scriptscriptstyle 1} = \frac{A_{\scriptscriptstyle n\scriptscriptstyle 3M} - A_{\scriptscriptstyle \scriptscriptstyle A}}{A_{\scriptscriptstyle \scriptscriptstyle \scriptscriptstyle B} - A_{\scriptscriptstyle \scriptscriptstyle H}} \cdot 100\,\%
$$
\n<sup>(9.3)</sup>

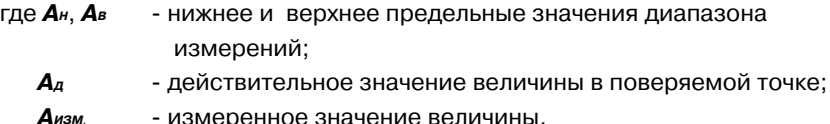

Наибольшее из рассчитанных значений основной погрешности не должно превышать соответствующего значения, указанного в таблице 3.1.

9.8.2. Основную погрешность измерительного канала РМТ 39DM для конфигураций с входными электрическими сигналами в виде силы и напряжения постоянного тока (п. 3.1, таблица 3.2) определяют в поверяемых точках, соответствующих 5, 25, 50, 75, 95 % диапазона входного унифицированного сигнала.

Измерения для определения основных погрешностей измерительного канала PMT 39DM с указанными конфигурациями проводят по методикам, изложенным в п. 9.6.5.3. п. 9.6.5.5. п. 9.6.5.6.

Действительные значения измеряемых величин А<sub>л</sub>, соответствующие значениям входного сигнала в поверяемых точках, рассчитывают по формулам (9.4), ... (9.7). Для зависимости измеряемой величины от входного сигнала:

• пинейной

$$
\mathbf{A}_{\scriptscriptstyle{A}} = \frac{\mathbf{A}_{\scriptscriptstyle{B}} - \mathbf{A}_{\scriptscriptstyle{H}}}{I_{\scriptscriptstyle{B}} - I_{\scriptscriptstyle{H}}} \cdot (I_{\scriptscriptstyle{B}X,i} - I_{\scriptscriptstyle{H}}) + \mathbf{A}_{\scriptscriptstyle{H}}
$$
\n(9.4)

$$
\boldsymbol{A}_{\mu} = \frac{\boldsymbol{A}_{\mu} - \boldsymbol{A}_{\mu}}{\boldsymbol{U}_{\mu} - \boldsymbol{U}_{\mu}} \cdot (\boldsymbol{U}_{\mu} - \boldsymbol{U}_{\mu}) + \boldsymbol{A}_{\mu}
$$
\n(9.5)

• с функцией извлечения квадратного корня

$$
\mathbf{A}_{\mu} = \frac{\mathbf{A}_{\mu} - \mathbf{A}_{\mu}}{\sqrt{\mathbf{I}_{\mu} - \mathbf{I}_{\mu}}} \cdot \sqrt{\mathbf{I}_{\mu} - \mathbf{I}_{\mu}} + \mathbf{A}_{\mu}
$$
\n(9.6)

$$
\mathbf{A}_{\mu} = \frac{\mathbf{A}_{\mu} - \mathbf{A}_{\mu}}{\sqrt{\mathbf{U}_{\mu} - \mathbf{U}_{\mu}}} \cdot \sqrt{\mathbf{U}_{\mu} - \mathbf{U}_{\mu}} + \mathbf{A}_{\mu}
$$
\n(9.7)

где  $I_H$ ,  $I_B$ ,  $U_H$ ,  $U_B$  - нижние и верхние предельные значения диапазонов силы и напряжения постоянного тока соответственно;

 $J_{BX}$  i.  $U_{BX}$  i - ЗНАЧЕНИЯ ВХОЛНОГО СИГНАЛА В ВИЛЕ СИЛЫ И НАПОЯЖЕНИЯ постоянного тока соответственно в поверяемой точке.

Основную приведенную погрешность измерительного канала рассчитывают по формуле (9.3).

Наибольшее из рассчитанных значений основной погрешности не должно превышать соответствующего значения, указанного в таблице 3.2.

9.9. Оформление результатов поверки

9.9.1. Положительные результаты поверки РМТ 39DM оформляют свидетельством о государственной поверке установленной формы по ПР 50.2.006-94.

9.9.1.1. Результаты поверки РМТ 39DM, сконфигурированного под конкретные входные сигналы, оформляют свидетельством о государственной поверке установленной формы по ПР 50.2.006-94 с указанием результатов поверки на его оборотной стороне (или протоколом произвольной формы).

### ВНИМАНИЕ! В этом случае не допускается использовать РМТ З9DM с другими конфигурациями.

9.9.2. При отрицательных результатах поверки РМТ 39DM не допускается к применению до выяснения причин неисправностей и их устранения.

9.9.3. После устранения обнаруженных неисправностей проводят повторную поверку, результаты повторной поверки - окончательные.

#### **10. ПРАВИЛА ТРАНСПОРТИРОВАНИЯ И ХРАНЕНИЯ**

**10.1.** РМТ 39DM транспортируются всеми видами транспорта в крытых транспортных средствах. Крепление тары в транспортных средствах должно производиться согласно правилам, действующим на соответствующих видах транспорта.

**10.2.** Условия транспортирования РМТ 39DM соответствуют условиям 5 по ГОСТ 15150-69 при температуре окружающего воздуха от минус 50 до плюс 50 °С (60 °С) с соблюдением мер защиты от ударов и вибраций.

**10.3.** Условия хранения РМТ 39DM в транспортной таре на складе изготовителя и потребителя соответствуют условиям 1 по ГОСТ 15150-69.

#### **11. СВИДЕТЕЛЬСТВО ОБ УПАКОВЫВАНИИ**

**11.1.** Регистратор многоканальный технологический РМТ 39DM заводской номер № \_\_\_\_\_\_\_\_\_\_\_\_\_\_\_\_\_\_\_\_\_\_\_\_\_ упакован научноCпроизводственным предприятием "ЭЛЕМЕР" согласно требованиям, предусмотренным в действующей технической документации.

Дата упаковки  $\Box$ 

М.П.

Упаковку произвел \_\_\_\_\_\_\_\_\_\_\_\_\_\_\_\_\_\_\_\_

(подпись)

Изделие после упаковки принял

(подпись)

#### 12. СВИДЕТЕЛЬСТВО О ПРИЕМКЕ

12.1. Регистратор многоканальный технологический РМТ 39DM/ заводской номер № \_\_\_\_\_\_\_\_\_\_\_\_\_\_\_\_\_\_\_\_\_\_\_\_\_ изготовлен и принят в соответствии с обязательными требованиями государственных стандартов, действующей технической документацией и признан годным к эксплуатации.

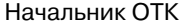

 $M.\Pi.$ 

личная подпись

расшифровка подписи

год, месяц, число

12.2. Результаты первичной поверки (калибровки) РМТ 39DM положительные

Дата поверки (калибровки)

М.П.

Поверитель\_

(фамилия и подпись)

### **13. РЕСУРСЫ, СРОКИ СЛУЖБЫ И ХРАНЕНИЯ И ГАРАНТИИ ИЗГОТОВИТЕЛЯ (ПОСТАВЩИКА)**

13.1. Ресурс регистратора многоканального технологического РМТ 39DM -10000 ч в течение срока службы 5 лет, в том числе срок хранения 6 мес с момента изготовления в упаковке изготовителя в складском помещении.

Указанный ресурс, срок службы и срок хранения действительны при соблюдении потребителем требований действующей эксплуатационной документации.

**13.2.** Гарантии изготовителя (поставщика)

Гарантийный срок эксплуатации устанавливается 24 мес со дня продажи РМТ 39DМ.

**13.3.** В случае потери РМТ 39DМ работоспособности ремонт производится на предприятии-изготовителе по адресу:

> 141570 Московская обл., Солнечногорский р-н, пос. Менделеево, НПП "ЭЛЕМЕР" Тел./факс: (495) 925-5147 (495) 925-5102 Факс:  $(495)$  535-8443

**13.4.** Без гарантийного талона и заполненной ремонтной карты РМТ 39DМ в ремонт не принимается.

#### ПРИЛОЖЕНИЕ А

Схемы подключения РМТ 39DМ. Задняя панель

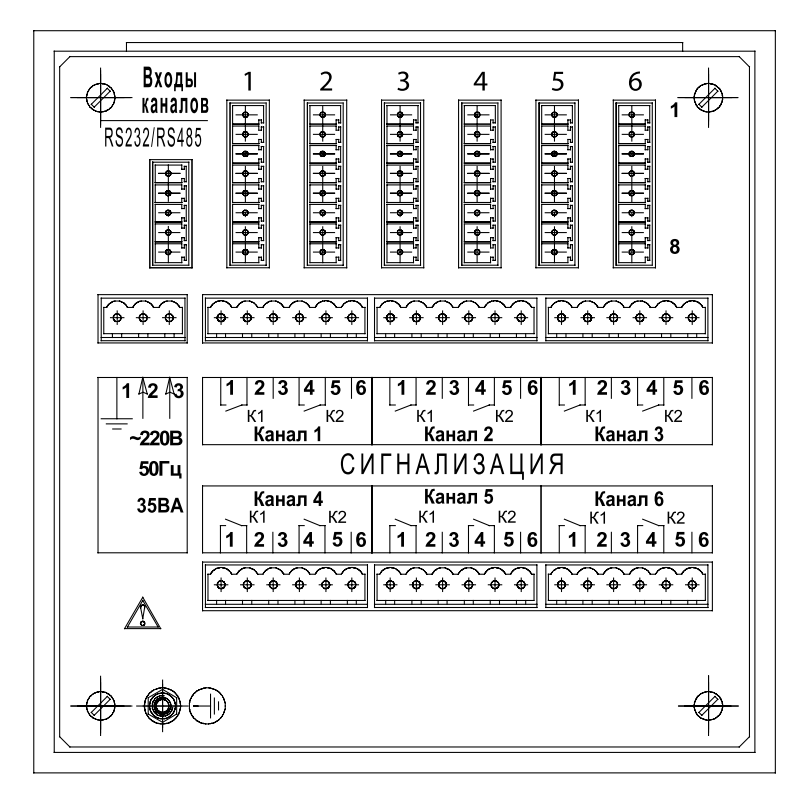

Рисунок А.1

#### TC, 3x npos. C, 2x npos Изм. напр.<br>10В О Изм. тока<br>напр. ГП с комп. 100<sub>M</sub>B 1  $36B$  $\overline{2}$  $O$ -U  $O$ -U 3  $\frac{1}{\sqrt{2}}$  $\overline{A}$  $O+U$  $\circ$ 5  $\sim$  $\sum$  $6$  $\mathbf{o}$  $+1$  $\circ$  $\circ$ 7  $\bullet$  $\circ$  $\circ$  $\overline{O}$ Ō 8  $\mathbf{o}$  $O + U O$  $\circ$  $\circ$  $\bullet$

## **Назначение контактов и схема подключения**

**ПРИЛОЖЕНИЕ Б**

**первичных преобразователей**

**Рисунок Б.1**

**Назначение контактов интерфейсного разъема**

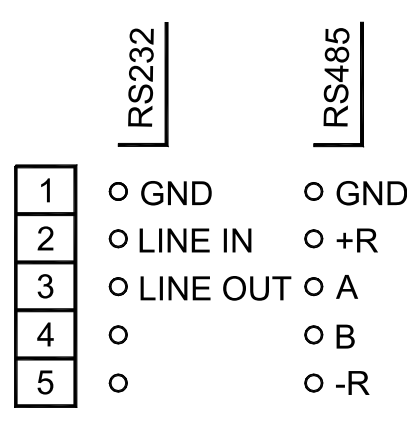

**Рисунок Б.2**

### **ПРИЛОЖЕНИЕ В**

### **Трехпроводная схема подключения РМТ 39DМ к ЭВМ (до 10 РМТ 39DМ с линией связи длиной до 15 м)**

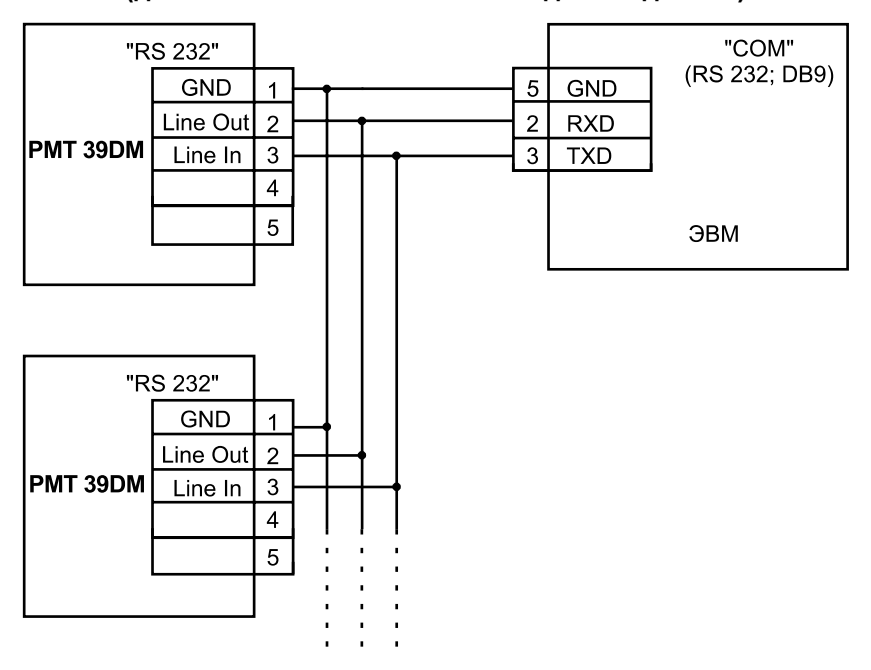

ЭВМ - электронно-вычислительная машина

**Рисунок В.1**

#### **Продолжение приложения В**

### **Двухпроводная схема подключения РМТ 39DМ к ЭВМ (до 100 РМТ 39DМ с линией связи длиной до 1000 м)**

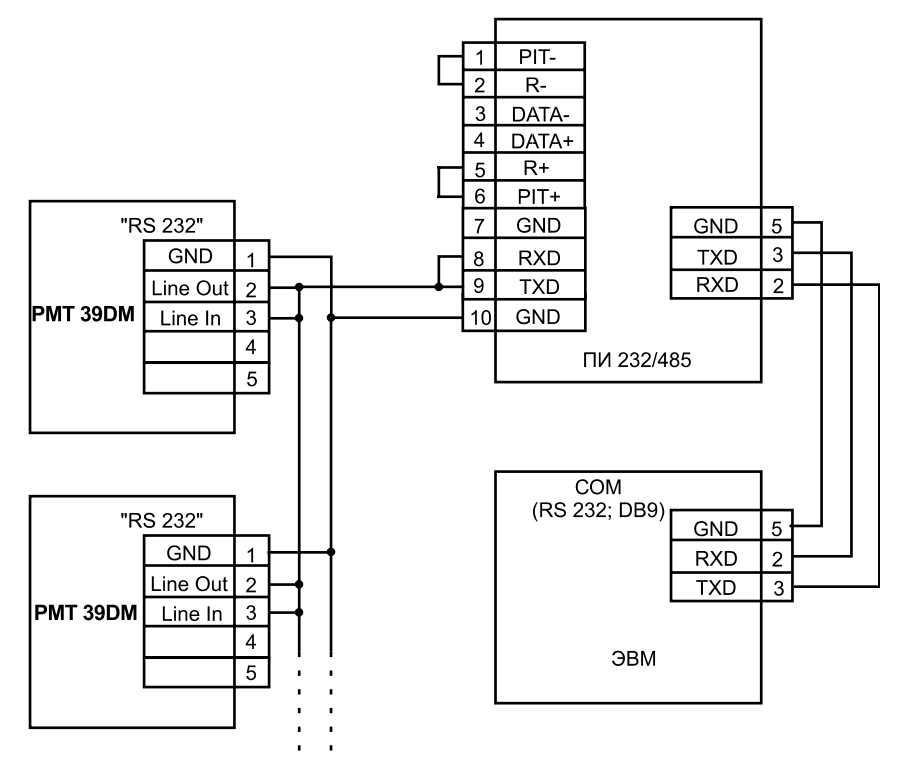

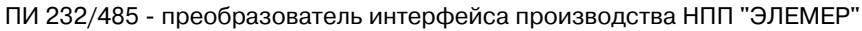

**Рисунок В.2**

#### **Продолжение приложения В**

### **Двухпроводная схема подключения РМТ 39DМ с использованием преобразователя интерфейса RS 485 / RS 232 (до 32 РМТ 39DМ с линией связи до 1000 м)**

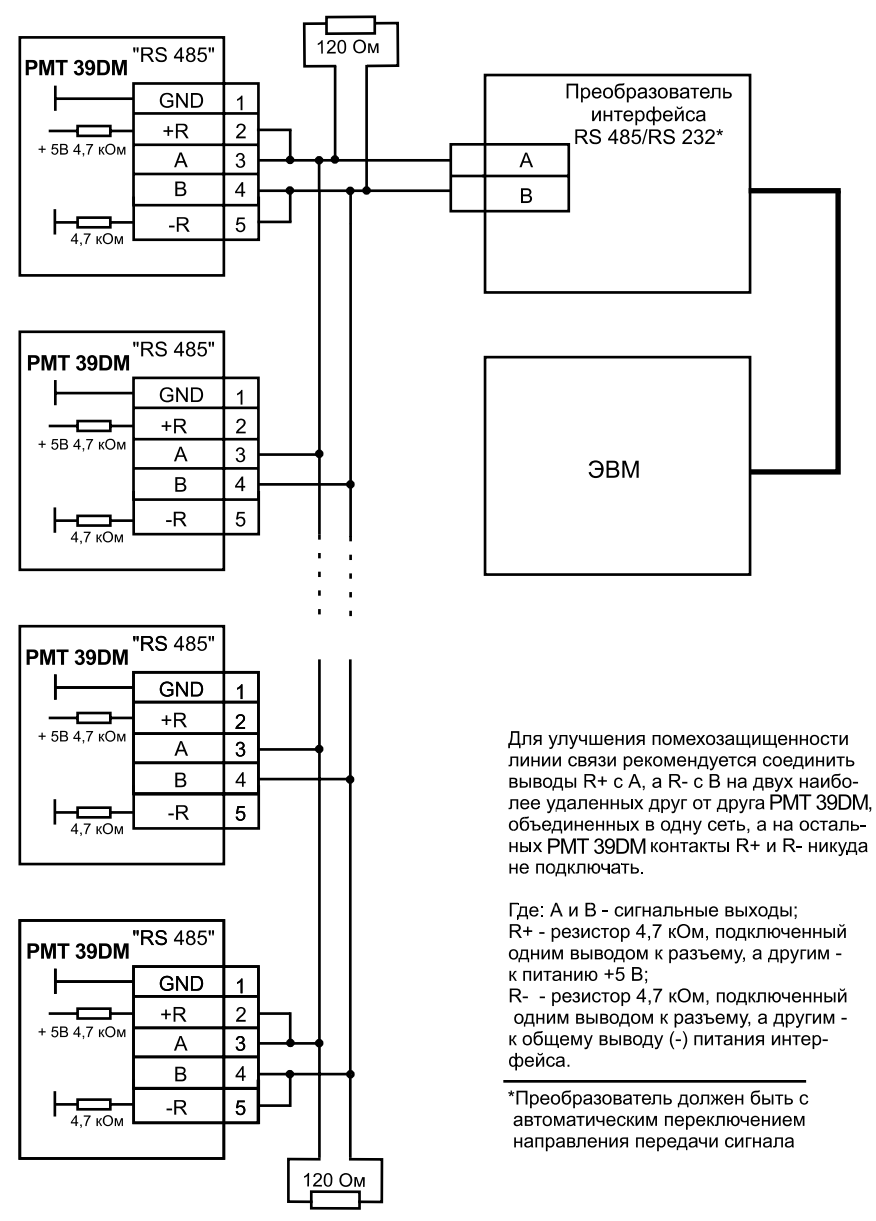

**Рисунок В.3**

### ПРИЛОЖЕНИЕ Г

### Параметры конфигурации РМТ 39DМ

### Таблица Г.1

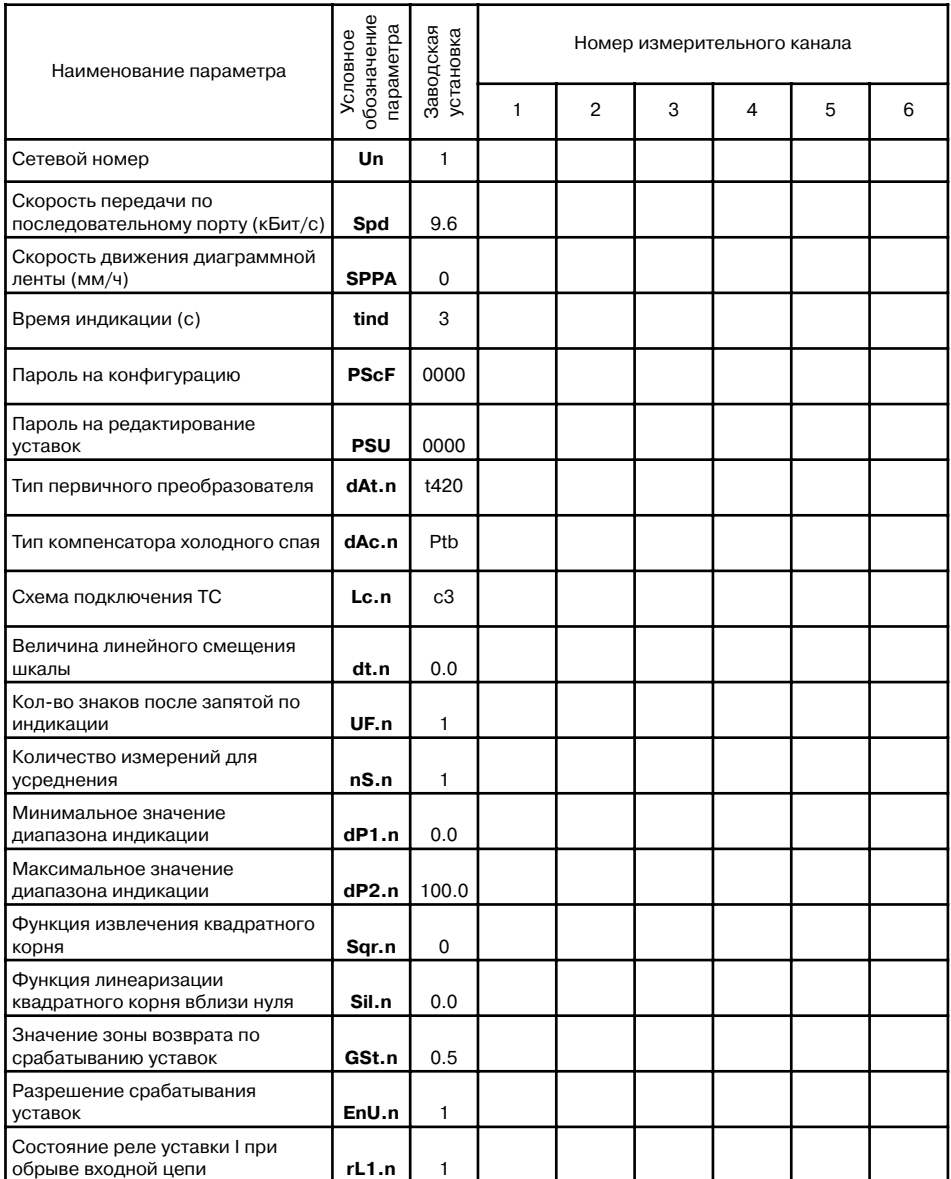

### Продолжение таблицы Г.1

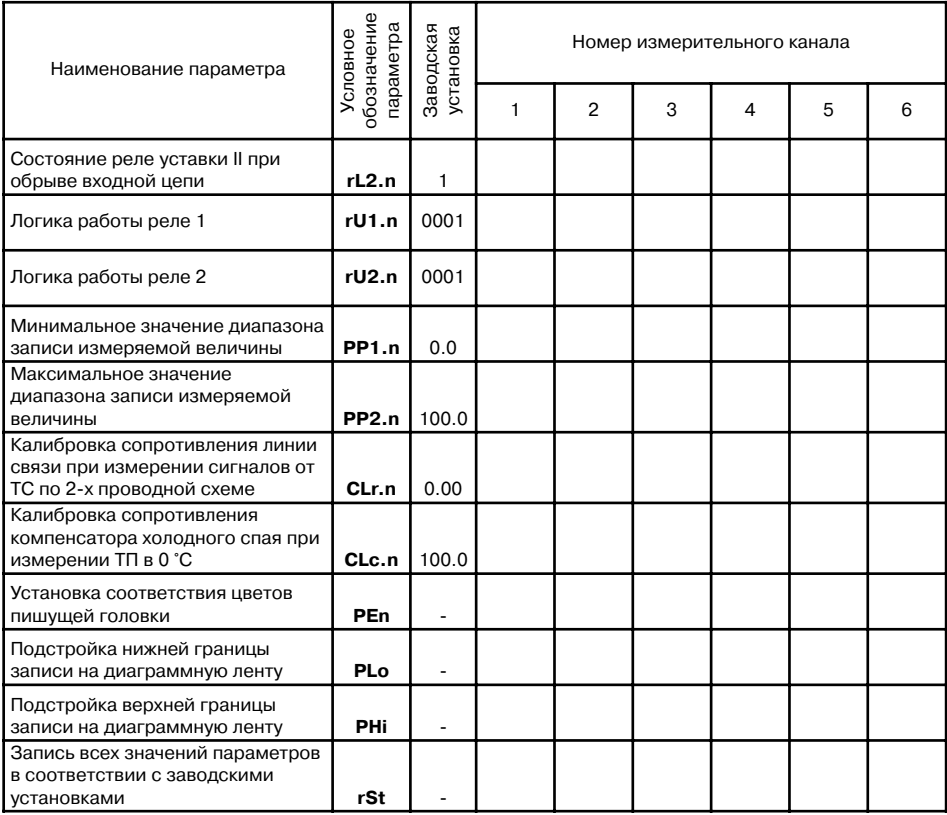

ПРИМЕЧАНИЕ. Индекс" .п" в условном обозначении параметра означает номер измерительного канала (от 1 до 6).

### ОСОБЫЕ ОТМЕТКИ

#### Лист регистрации изменений

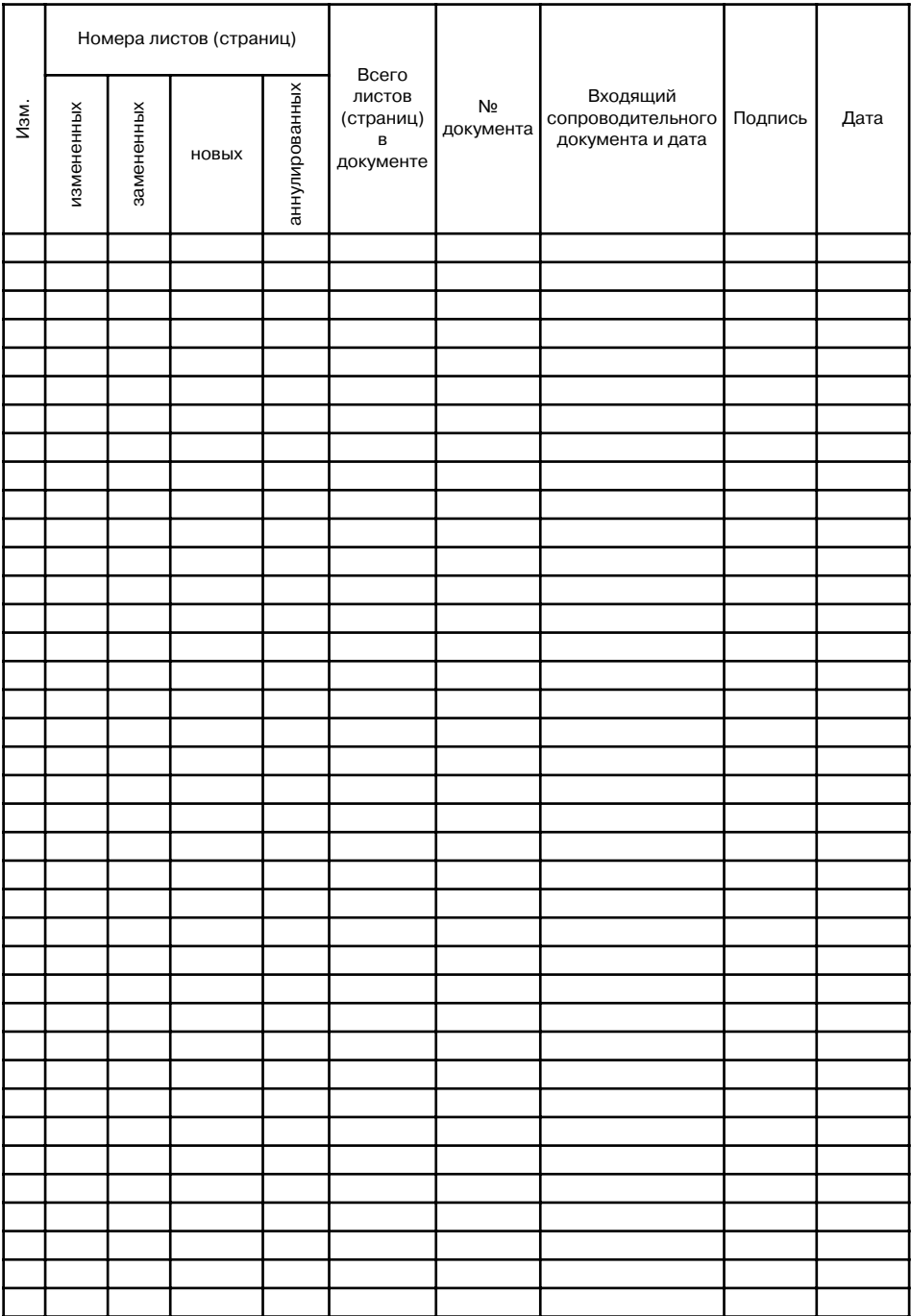